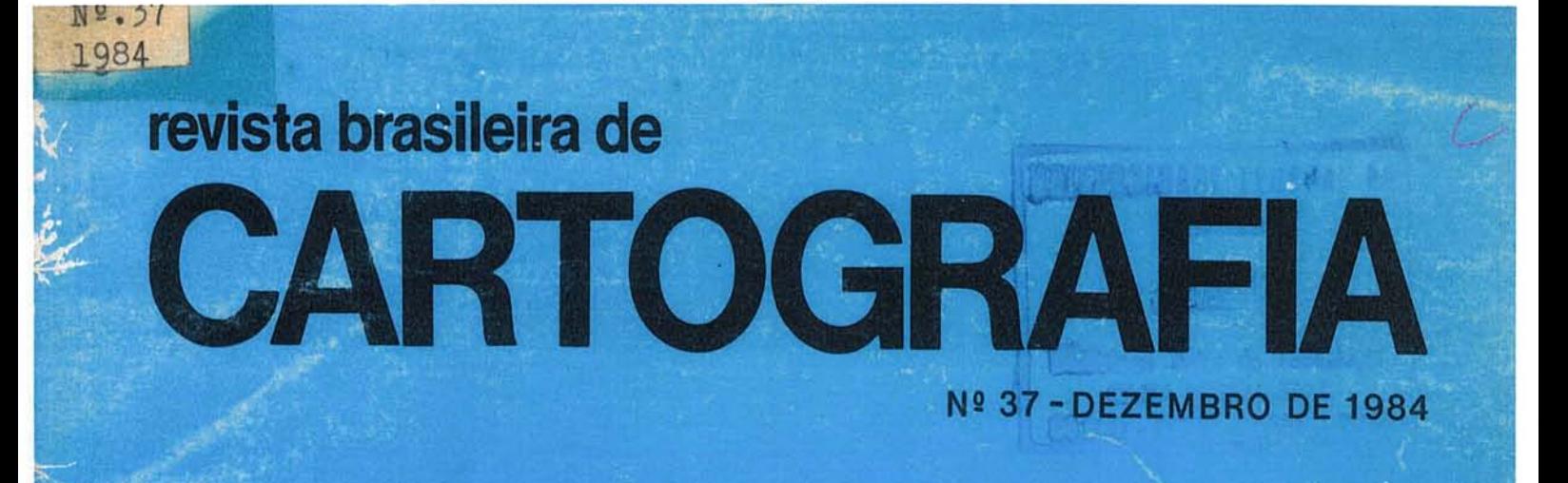

INTERNATIONAL CONGRESS OF PHOTOGRAMMETRY AND REMOTE SENSING INIERNATIONAL CUNURESS OF FROTOGRAMMETRIE ET DE TÉLÉDÉTECTION CONSRES INTERNATIONAL DE PHOTOGRAMMETRIE ET DE TELEVETEOTION<br>INTERNATIONALER KONGRESS DER PHOTOGRAMMETRIE UND FERNERKUNDUNG

SBC patrocina, com pleno êxito, o XV Congresso Internacional da ISPRS

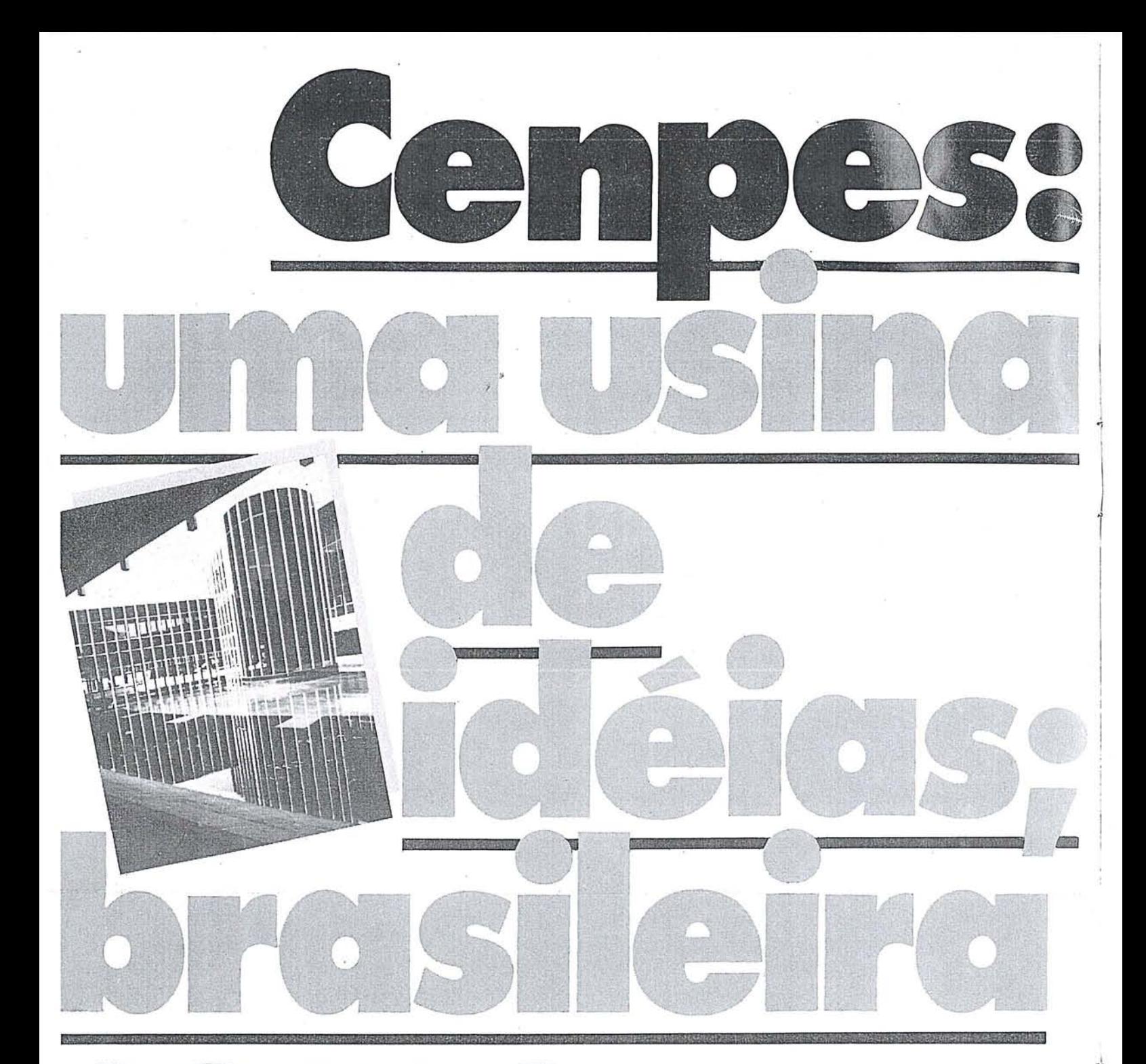

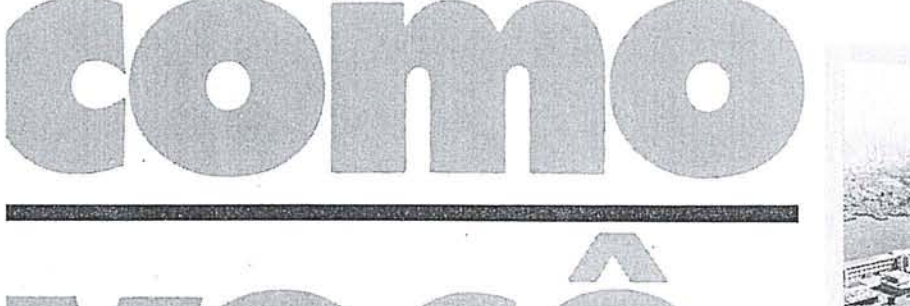

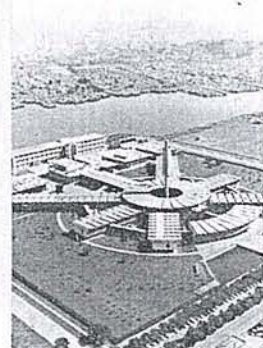

o Centro de Pesquisa e Desenvolvimento Leopoldo A. Miguez de Mello - CENPES, atuando nas áreas de pesquisa, desenvolvimento e engenharia, tem uma boa folha de serviços prestados ao País.

i

São 619 técnicos de nível superior, entre engenheiros, químicos, geólogos etc..., que, apenas em 1983, concluíram 174 projetos.

E já são 17 as unidades industriais construídas com projetos CENPES.

Os pedidos de patentes depositados (119 no país e 155 no exterior) são outro indicador de intensa atividade que para o Brasil significa, antes de tudo, economia de divisas e tecnologia brasileira avançada . . r·.

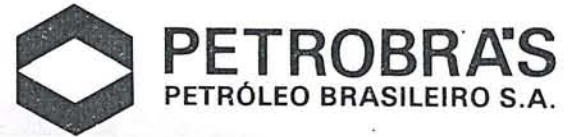

#### **SBC** Carta-Circular para Sócios Efetivos

Prezado Consócio,

Dois acontecimentos, da mais alta significação, vêm de marcar uma nova etapa na vida da nossa SBC: o seu reconhecimento como de utilidade pública, que consolidou o seu prestígio no âmbito nacional, e a realização do XV Congresso Internacional de Fotogrametria e sensoriamento Remoto, que a projetou no seio da Comunidade internacional de levantamentos e mapeamento.

Esta nova dimensão da nossa Sociedade implica compromissos de muito maior vulto para manter o "status" a que vem de ser elevada.

Em reconhecimento à importância cada vez mais expressiva para o desenvolvimento da Cartografia brasileira, que se divulga através dos eventos e das publicações da SBC, e a sua condição de "forum" de debates e congraçamento dos cartógrafos brasileiros, nossa Sociedade recebeu, em doação, um imóvel para instalação de uma nova sede, condizente com a reformulação que houve de imprimir à sua estrutura técnico-científica e administrativa.

o mesmo reconhecimento espera, agora, a SBC merecer de seus associados para concluir a instalação e suportar a manutenção desta nova sede 'que lhes oferecerá um ambiente acolhedor onde o associado encontrará, a sua disposição, uma biblioteca, uma mapoteca, uma sala de reuniões e até um pequeno auditório para palestras, conferências e eventos de audiência limitada.

Em inúmeras ocasiões, tem sido manifestado o desejo de associados da SBC de efetivarem sua contribuição ao engrandecimento dessa instituição que, a despeito de todas as dificuldades que a própria conjuntura econômica do País lhe impõe, vem se mantendo em contínuo processo evolutivo há 25 anos.

Visando a facilitar essa louvável intenção de diversos associados, principalmente dos residentes fora da cidade-sede da Sociedade, a Vice-Presidência de Administração e Finanças vem de proceder a um levantamento da situação de cada associado e, em seu caso particular, verificou que seu débito, de acordo com o Estatuto em vigor - que estabelece para os sócios efetivos uma anuidade correspondente a 50% do salário mínimo vigente no País, podendo ser paga em uma única parcela de Cr\$ 80.000, até 30/04/85, ou em duas de 25% do S.M, vigente à época do pagamento, vencíveis em 30/04 e 31/10/85 - resume-se à importância de Cr\$ que assim se discrimina:

19 semestre de 1985 - Cr \$ 40.000 Dois semestres de  $84 - Cr$ \$ Dois semestres de  $83 - Cr$ \$ Dois semestres de  $82 - Cr$ \$ Dois semestres de  $81 - Cr$ \$ Dois semestres de 80  $-$ Cr \$<br>TOTAL  $-$ Cr \$

C/C 11.280-4 Itaú - Ag. 407 México, RJ

A Diretoria da Sociedade Brasileira de Cartografia antecipa os mais sinceros agradecimentos pela elevada compreensão do prezado consócio, na liqüidação de seu débito, formulando-lhe votos de um próspero e feliz 1985.

Cordialmente,

### **Edi torial da Presidência**

Ao assumirmos. a Presidência da Sociedade Brasileira de Cartografia, perscrutamos o seu passado e procede-<br>mos a uma avaliação do esforço envidado pelos presidentes e administrações que nos precederam, tendo verificado ter sido da maior significação para a nossa Sociedade a pertinácia com que tentaram e conseguiram mantê-la em sintonia com os anseios da comunidade cartográfica, a despeito da escassez de recursos humanos e materiais com que puderam contar.

Os denodados esforços das administrações de Abreu e Ivanof, passando por Furtado, Placidino, Franco, Gil- vrandro, Barreto, CastelIo Branco, Genaro, Câmara e Ney Fonseca, reveleram-se de extraordinária relevância para o desenvolvimento desta sociedade técnico-cientí- . fica, induzindo, conseqüentemente, a comunidade cartográfica brasileira à formação de uma consciência clara e inequívoca das carências cartográficas da nação brasi- leira e das contribuições que esta mesma comunidade poderia oferecer ao planejamento da exploração, da expansão e da preservação dos recursos naturais renováveis e esgotáveis do País:

Dos tempos em que a Sociedade era tão-somente uma declaração de princípios, exarada e consignada no cartório de registro de pessoas jurídicas, cumprindo determinação emanada da 1ª Reunião de Consulta sobre Cartografia, até os nossos dias, passou a nossa agremiação por períodos dificílimos para realização da 2ª e 3.ª. Reuniões de Consulta (administração Ábreu) e organização dos primeiros Congressos Brasileiros de Cartografia em Salvador e Rio de Janeiro (administração Furtado), Recife e Belo Horizonte (administração PIacidino), requerendo esforços inauditos para reunir, em diferentes capitais de Estado do País, o maior núméro possível de cientistas, professores, engenheiros e técnicos da especialidade, sem que, para tanto, contassem com os recursos materiais e humanos que a ciclópica tarefa exigia. E esta situação persistiu nas administrações de Franco e Gilvandro, até que uma primeira tentativa de implantação de um sistema administrativo, alicerçado na aquisição de uma sede própria, ocorreu na administração de Aristides Barreto, respaldado por uma primeira reforma estatutária, da qual participaram personalidades como Henrique Vaz Correa e Placidino Fagundes. Em conseqüência, assumiram nova dimensão os congressos brasileiros de cartografia realizados nas administrações Barre- . to, Castelo Branco, Câmara, Genaro e Ney Fonseca, redundando, todos esses extenuantes esforços e exemplos de dedicação e abnegação, semeados ao longo dos primeiros 20 anos de existência da S.B.C., no seu COroamento configurado no reconhecimento da Sociedade, pelo Governo Federal, como de utilidade pública, fato que veio aliar-se à implementação do último dos prêmios preconizados em Estatuto - a Ordem do Mérito Carto $gráfico - e$  à instauração de convênios técnico-científicos com diversas eatidades, para marcarem a administração Claudio Ivanof, durante a qual, graças a ingentes esforços pessoais do Eng? Placidino Fagundes, verificou-se o reconhecimento, pela comunidade internacional de Fotogrametria e Sensoriamento Remoto, da real capacitação da comunidade brasileira para planejar,

organizar e preparar o XV Congresso Internacional de Fotogrametria e Sensoriamento Remoto, realizado em junho de 1984, com pleno êxito, na cidade do Rio de Janeiro, contando com a prestigiosa e significativa participação de sua Excelência o Senhor Presidente da República que incorporou, em sua comitiva, 4 Ministros de Estado, o Senhor Governador do Estado do Rio de Janeiro e o Senhor Prefeito do Município do Rio de Janeiro.

Colocados na extremidade desta saga aberta pelos que nos precederam, sentimo-nos na séria obrigação de, uma vez mais, interpretar os anseios da comunidade cartográfica e tentar concretizá-los, na medida dos recursos de que dispusemos, mediante uma planificação centrada nas reais possibilidades de execução, felizmente, dentro do quadro atual que se revela extremamente cões da COCAR, da FINEP e do CNPq, assim como dos positivos fundos oriundos do mencionado Congresso Internacional.

Dentre as metas que traçamos para o futuro da S.B.C., ao assumir a sua Presidência, alinharíamos as seguintes, das quais, algumas até já cumpridas:

- Aquisição de uma nova sede consumada
- Reforma e adaptação da nova sede concluída
- Reforma do Estatuto da Sociedade concluída
- Instituição de fundos nacional e internacional (em andamento)
- Institucionalização de um Conselho Consultivo composto dos ex-presidentes da . SBC e de um representante de cada sócio mantenedor (em fase de constituição)
- Institucionalização das Diretorias Regionais, pela transformação dos atuais Núcleos Regionais (em instalação)
- Institucionalização de Núcleos Estaduais (em instalação)
- Reorganização Administrativa na nova sede
- Reorganização, na nova sede, da Biblioteca e da Mapoteca da Sociedade
- Ativação da representação da Sociedade junto às entidades in tem acion ais
- Ativação do funcionamento das Comissões Técnicas
- Criação das Comissões de Hidrografia e de Sistemas de Informações de Terras (concluído o aspecto legal, faltando apenas implantá-las)
- Nomeação de todos os titulares e adjuntos não eleitos pela Assembléia Geral Ordinária.

Para realizar tão ambiciosa tarefa, no tempo que nos resta, à frente desta Sociedade que se reconhece já vivendo uma  $3<sup>3</sup>$  fase de sua profícua existência - não podemos prescindir da colaboração de todo o seu corpo administrativo, das decisões do seu Conselho Delibera·<br>tivo, das recomendações do seu Conselho Consultivo, de todos os componentes do seu Quadro Social, e acima de tudo, da proteção divina.

> Paulo Cesar T. Trino Presidente

#### Diretoria Executiva

Presidente Eng<sup>o</sup> Paulo Cesar Teixeira Trino Vice-Presidente para Assuntos Técnico-Cientlficos EngO Mauro Pereira de Mello Vice-Presidente para Assuntos Internacionais Eng<sup>O</sup> Placidino Machado Fagundes Vice-Presidente para Assuntos Regionais EngC? Raimundo Orler Nunes Vice-Presidente de Administração e Finanças Eng<sup>0</sup> Jorge Luz Filho Secretário Geral Eng<sup>O</sup> Alisson Vieira de Vasconcelos

#### Diretores Regionais

Região Sul Eng<sup>o</sup> Arno Wolter Região Sudeste Eng<sup>o</sup> Newton Isaac da S. Carneiro Junior Região Centro-Oeste Prof? Magnólia de Lima Região Nordeste EngC? José Jorge de Seixas Região Norte Eng? Gilson Rodrigues Silva

#### Conselho Deliberativo

#### Titulares

EngO Herbert Erwes Eng? Hanns J. C. von Studnitz Eng<sup>o</sup> Avelino Lopes da Silva Filho Eng<sup>o</sup> Nelson da Silva Campos Eng<sup>O</sup> Cari Sérgio da Silveira Souto EngC? Floriano dos Reis Barbosa Eng<sup>O</sup> Silvino Olegário de Carvalho Neto

Suplentes<br>Eng<sup>0</sup> A Antonio Luiz Teixeira de Freitas Eng? Nei Erling . Eng? José Carlos Guimarães

#### Conselho Fiscal

Titulares<br>Eng<sup>o</sup> Antonio Carlos Barbosa Gomes<br>Eng<sup>o</sup> Marco Antonio Gonçalves Bompet<br>Eng<sup>0</sup> Eduardo Silveira de Souza

#### Suplentes

EngC? Lésio Passos Narcisio Eng<sup>o</sup> Marcelo Carvalho dos Santos Engenheirando José Henrique da Silva

#### Conselho de Editoração

Eng<sup>o</sup> Claudio Ivanof Lucarevschi<br>Eng<sup>o</sup> Genaro Araújo da Rocha Eng~ Placidino Machado Fagundes

Jornalista Responsável Maurício Q. A. Rabello Registro no M.T. nº 9763

Endereço para Correspondência Av. Presidente Wilson,  $210 - 7$ ? andar CEP: 20.030 . Tel.: (021) 240-6901

### **SUMÁRIO**

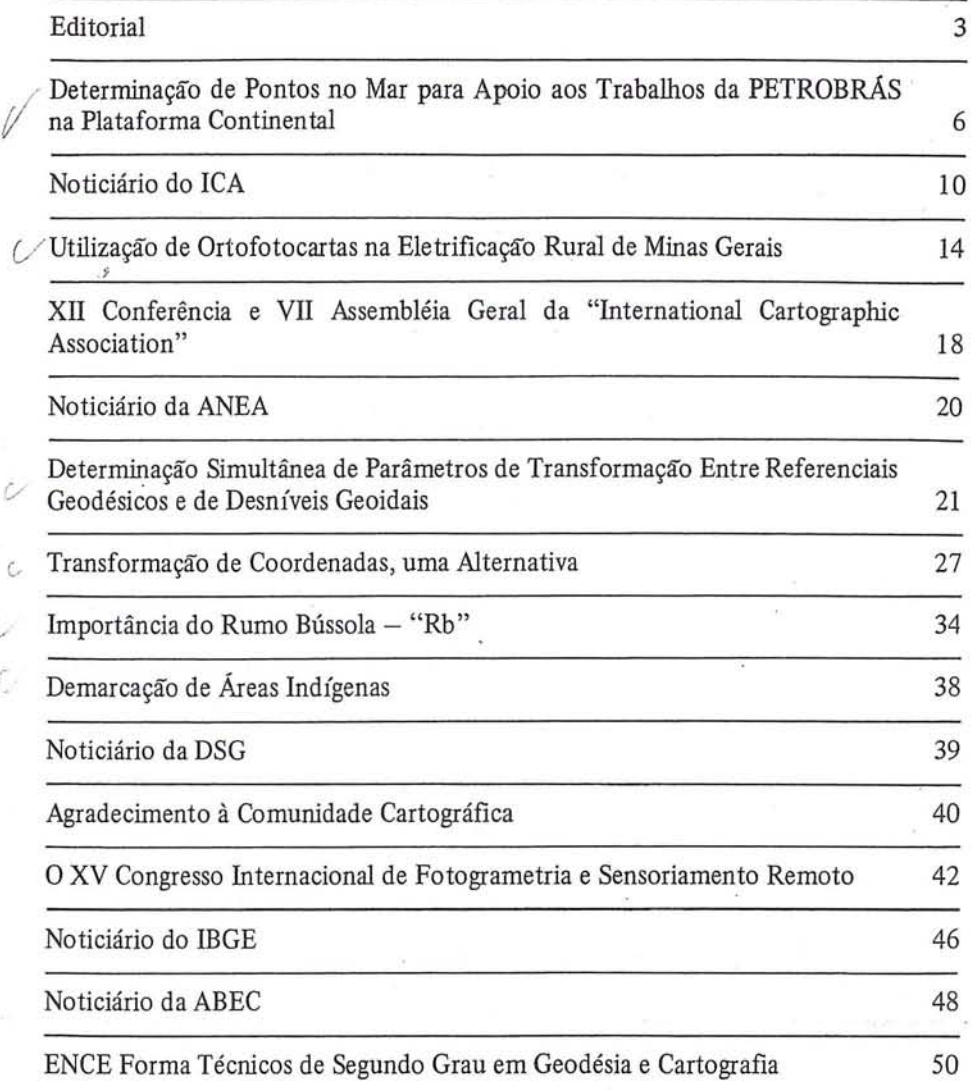

### SBC - SOCIEDADE BRASILEIRA DE CARTOGRAFIA Instalando sua nova sede: para correspondência utilize, desde já, o seguinte endereço: AV. PRESIDENTE WILSON Nº 210, 7º ANDAR

CEP: 20030 - RIO DE JANEIRO-RJ

NOSSA CAPA - Vista da mesa principal na cerimônia de abertura do XV Congresso Internacional de Fotogrametria e Sensoriamento Remoto realizado no RIOCENTRO em 17/06/84.

BE MONTH WITH THE · P. KOUR STILL ONLY

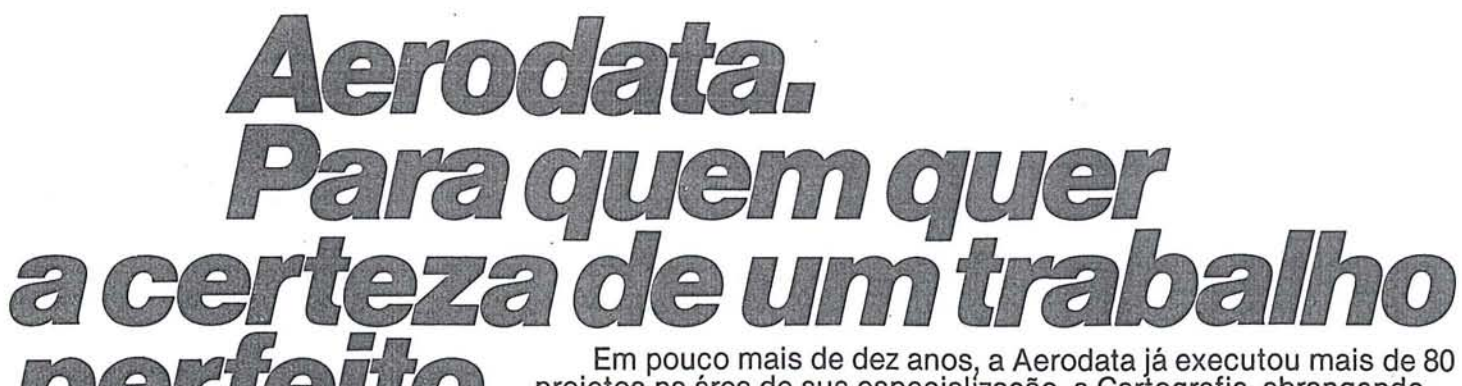

Em pouco mais de dez anos, a Aerodata já executou mais de 80<br>projetos na área de sua especialização, a Cartografia, abrangendo cerca de 30 milhões de hectares. Sua atuação estendeu-se pelos mais diversos ramos da engenharia, fornecendo subsídios fundamentais à execução de projetos rodoviários, ferroviários, de barragens, de irrigação e drenagem, de portos ou de regularização<br>fundiária.<br>Buscando permanentemente as técnicas mais avançadas

e os equipamentos mais modernos, a Aerodata praticamente traz o campo para o escritório, reduzindo sensivelmente a imponderabilidade das ocorrências do trabalho "in loco".

E isso tem lhe permitido conjugar as técnicas mais adequadas ao menor custo, graças a um bem estruturado corpo técnico e administrativo formado por quase 300 funcionários.

Quando precisar de levantamentos aerofotogramétricos de grande precisão e alta confiabilidade, consulte a Aerodata. Vale a pena buscar.a perfeição.

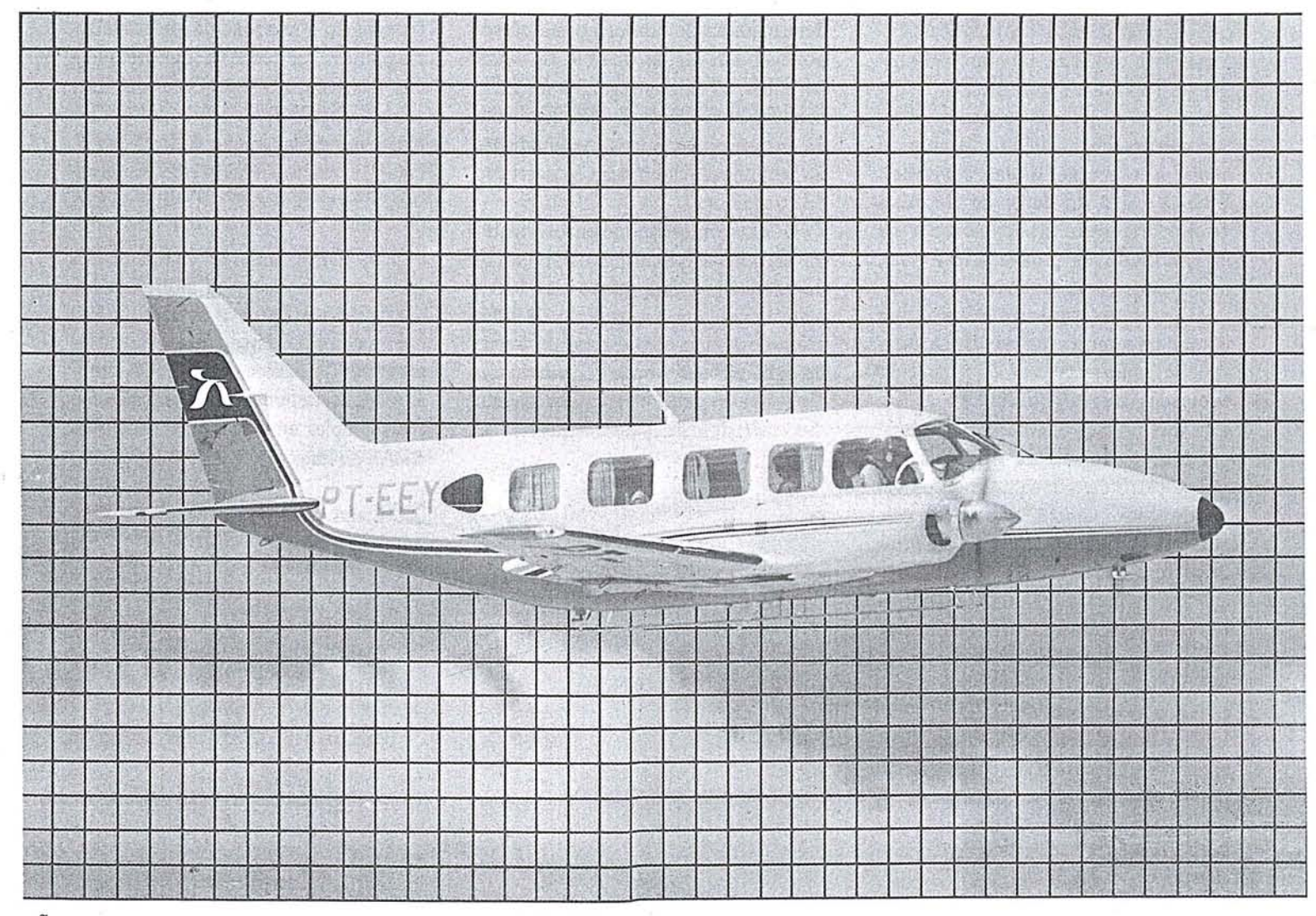

aerodata

Aültipla

Aerodata S.A.<br>Engenharia de Aerolevantamentos Rua Dr. Pedrosa, 116· Fone (041) 232-5222 Telex (041) 5435 - Curitiba - Paraná

### **DETERMINAÇAO DE PONTOS NO MAR PARA APOIO AOS TRABALHOS DA PETROBRAS NAPLATAFORMA**   $\mathop{\mathrm{CO}\mathrm{NTIMENTAL}}$

#### I - **Introdução**

A PETROBRÃS desenvolve parcela considerável de suas atividades de exploração e produção de hidrocarbonetos na Plataforma Continental. A determinação de pontos no mar torna-se, por conseguinte, matéria relevante no apoio à execução destas atividades. Estão a cargo do Setor de Geodésia do Departamento de Exploração da PETROBRÂS os trabalhos, em geral, de posicionamento no mar.

O processo exploratório no mar inicia com a prospecção geofísica, através de embarcações adequadamente equipadas para a aquisição de dados, cuja interpretação definirá os locais de provável ocorrência de hidrocarbonetos. A partir daí são eleitos pontos, genericamente denominados locações, onde são posicionados equipamentos de perfuração.

Para tornar viável a ocupação destes pontos é fundamental que, desde a fase de prospecção geofísica, os dados adquiridos sejam associados a posições geodesicamente definidas.

Esta rotina define, por si só, duas aplicações básicas da determinação de pontos no mar: o posicionamento da prospecção geofísica e a ocupação das locações. Este artigo apresenta, de forma sumária, o método técnico-operacional adotado pela PETROBRÁS para a consecução destas tarefas.

### II - **Radiolocalização**

Até há relativamente poucos anos, a determinação de pontos no mar só era possível através da observação visual de sinais da costa, segundo métodos denominados clássicos, que se valiam de instrumentos óticos. As condições de visibilidade limitavam a execução dos trabalhos.

O extraordinário desenvolvimento da eletrônica, permitindo o domínio da técnica de propagação das ondas eletromagnéticas e a medição de intervalos de tempo com o rigor da fração do mili-micro-segundo, contribuiu decisivamente para o aperfeiçoamento dos métodos de posicionamento no mar.

Eng<sup>O</sup> Cart. Márcio Henrique O. de Aquino Eng<sup>o</sup> Cart. Osmar Rocha Machado

Denomina-se radiolocalização ou radioposicionamento ao processo de localização de pontos no mar, através da emissão e recepção de ondas eletromagnéticas na faixa da radiofreqüência. Normalmente, são utilizadas duas estações fixas de coordenadas conhecidas, integradas a uma estação móvel, cujas coordenadas se deseja determinar.

Para tanto, usam-se equipamentos que fornecem direta ou indiretamente as distâncias entre a estação móvel (normalmente a bordo de embarcação) e as duas fixas. Esta configuração constitui-se no sistema de radiolocalização mais simples empregado pela PETRO-BRÁS ao longo da costa brasileira.

> t· I

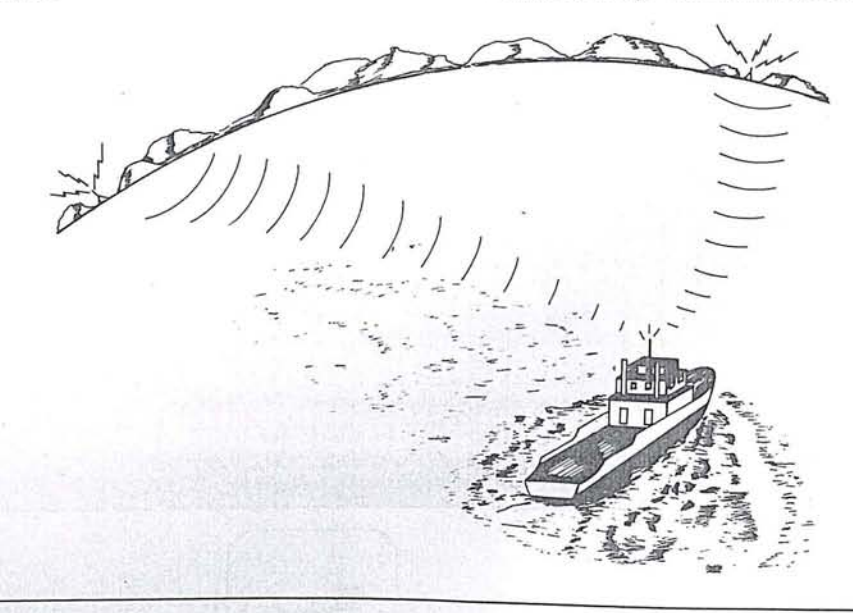

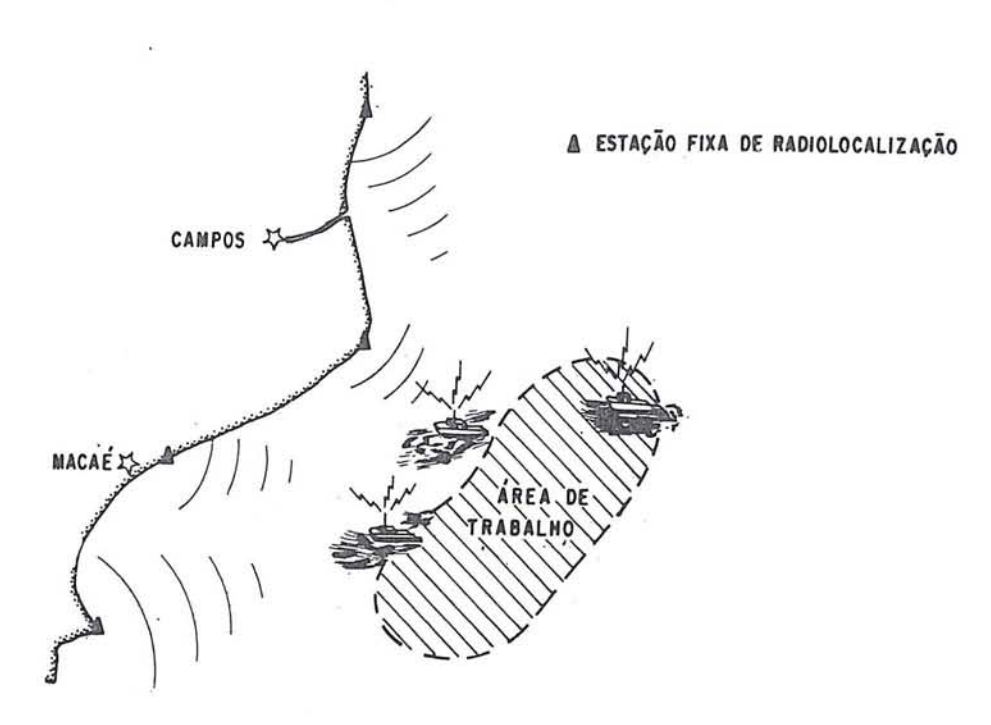

#### III - Métodos

Os trabalhos de radiolocalização são estritamente dependentes do apoio geodésico existente no continente. Há que se contar, portanto, com uma rede de pontos bem determinados no litoral. Nestes pontos é que são instaladas, de acordo com a área de trabalho, as estações fixas de radiolocalização. A partir destes pontos e das distâncias medidas entre cada um deles e a estação móvel, pode-se calcular as coordenadas desta última. Fisicamente, o ponto cujas coordenadas são determinadas é representado pela antena da estação móvel, onde são transmitidos e captados os sinais de radiofreqüência.

No caso de levantamentos do piso marinho e similares, em que a embarcação percorre linhas preestabelecidas, os pontos sondados correspondem, a menos de uma constante facilmente determinável, às sucessivas posições da antena.

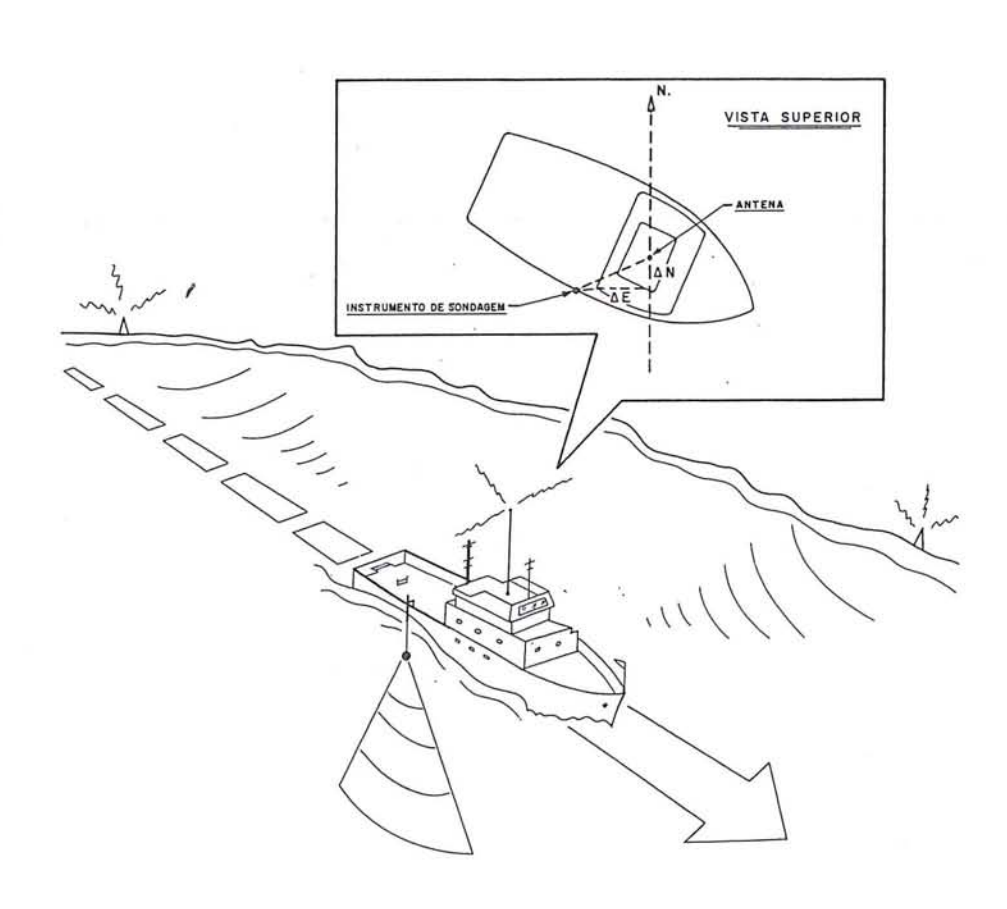

Outras configurações são adotadas de acordo com a necessidade, seja esta imposta por fatores geográficos ou pela demanda operacional. Este é o caso da Bacia de Campos, onde está instalado um sistema de radiolocalização composto de quatro estações fixas e sete móveis.

A título de ilustração, são citadas, a seguir, algumas aplicações de ordem operacional dos sistemas de-radiolocalização:

- Posicionamento de equipamentos de perfuração e produção;
- Lançamento de sistemas de sinalização marítima;
- Posicionamento de estações correntográficas;
- Lançamento e sinalização de dutos submarinos;
- Buscas de equipamentos no mar;
- Levantamentos geofísico-acústicos;
- Levantamentos do piso marinho.

A dispersão das áreas exploratórias obrigou à estruturação de cinco equipes independentes, ditas de radiolocalização. Estas equipes estão alocadas aos órgãos operacionais ao longo do litoral brasileiro e são constituídas de embarcações de pequeno porte, nas quais são instaladas as estações móveis.

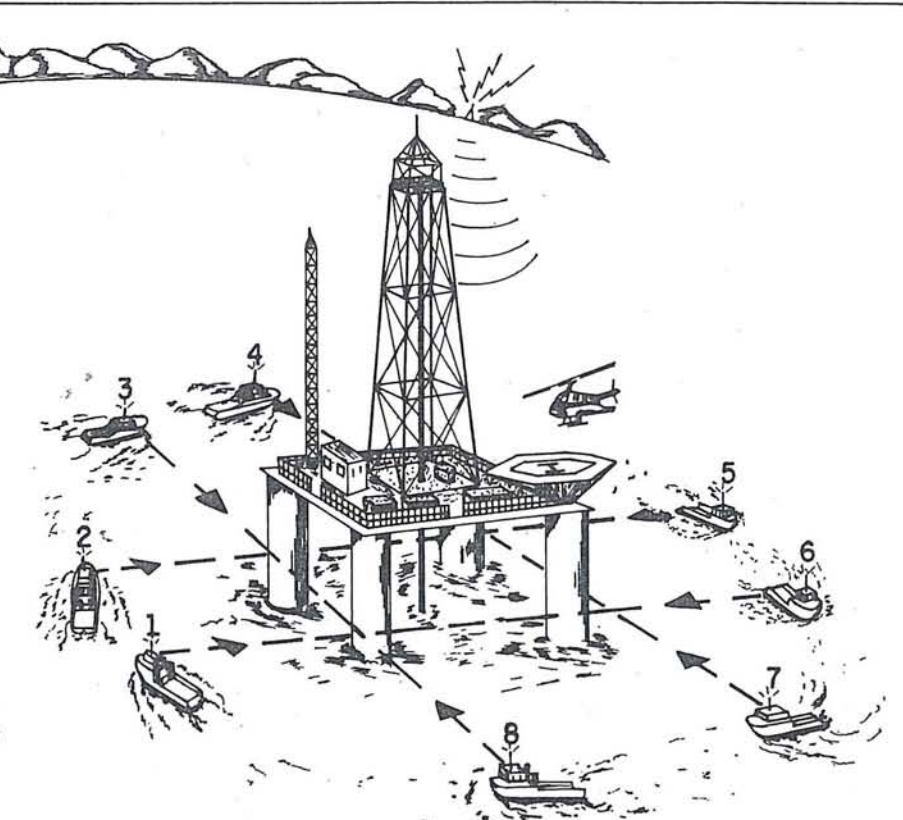

### 1 .... ... a **-POSICÕES DETERMINADAS PELA RADioLOCALlZAÇÃO**

Via de regra, nó entanto, é impraticável instalar a antena da estação móvel a uma distância constante do ponto que se quer determinar. Isto ocorre, por exemplo, no posicionamento de uma plataforma de perfuração.

Neste caso, por razões de segurança, é vedado à embarcação onde se encontra a estação móvel aproximar-se da plataforma até uma distância a qual se possa avaliar com precisão. É necessário transportar as coordenadas da antená para algum ponto notável da plataforma, sem o conhecimento da distância entre ambos. Este problema é superado pelo procedimento ilustrado na figura abaixo.

A embarcação ocupa posições sucessivas em torno do ponto a: ser determinado, a partir das quais é observado o azimute da antena para o referido ponto, que corresponde, normalmente, à coluna de perfuração da plataforma.

Tem-se, assim, associado a cada posição da embarcação, derivada da radiolocalização, um azimute, observado através de bússola giroscópica instalada na embarcação. Isto possibilita a determinação da posição mais provável da coluna de perfuração, que define, aproximadamente, a vertical do poço em perfuração ou a ser perfurado.

Não sendo possível a utilização de bússola giroscópica, recorre-se a uma solução gráfica, que oferece resultados compatíveis com o erro admissível na determinação.

Faz-se com que a embarcação, dita de radiolocalização, ocupe sucessivamente posições no mar de modo a permitir o alinhamento visual das pernas (estruturas de apoio) da plataforma. Os pontos a serem ocupados devem ser escolhidos de maneira que seja formada graficamente a figura da plataforma, como se vê a seguir.

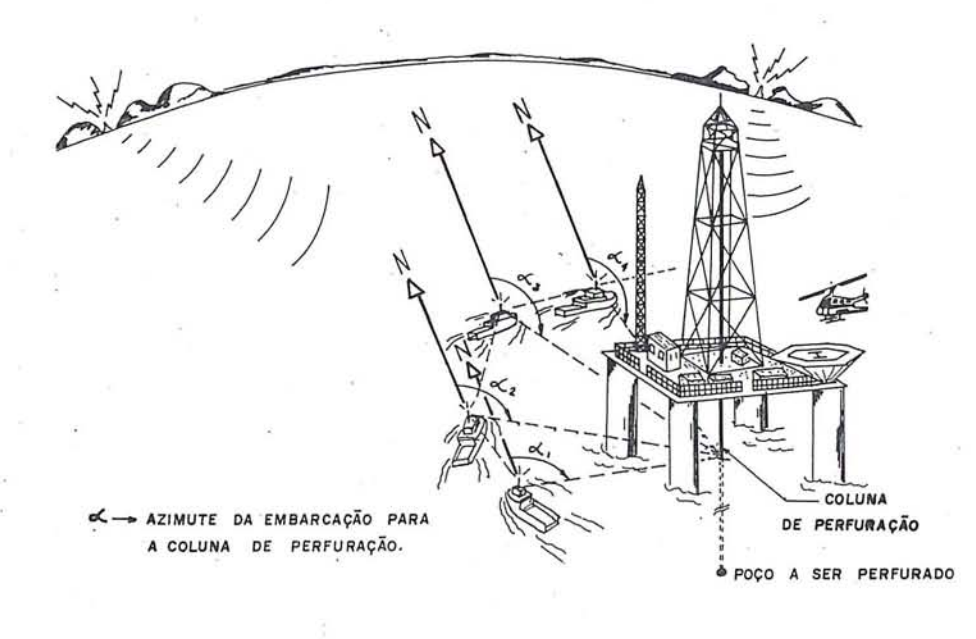

Conforme a figura mostra, oito pontos são suficientes para a perfeita defmição geométrica da plataforma. Visando maior confiabilidade dos resultados, as observações são realizadas repetidas vezes, sendo obtidas, após a . plotagem gráfica; as posições mais prováveis dos vértices da plataforma. É , ímportante conhecer previamente a planta da plataforma para que se possa localizar a coluna de perfuração, a qual representa o ponto de interesse a ser determinado.

Tanto este procedimento quanto o anteriormente descrito constituem rotinas executáveis em intervalos de tempo de cerca de trinta minutos. No caso de movimentação de um equipamento para ocupar um ponto de coordenadas conhecidas, este curto intervalo de tempo permite instruir continuamente os reb'ocadores do equipamento, no sentido de movimentá-lo para o ponto desejado. Durante a execução das observações o equipamento permanece imobilizado e somente após a execução dos cálculos o mesmo é movimentado, de acordo com as instruções dadas pela equipe de radiolocalização. Assim, gradativamente, o equipamento é levado a ocupar a posição desejada. Para a aproximação visual, são lancados no local, com antecedência, sistemas de sinalização marítima, sendo que o processo de posicionamento por radiolocalização, normal- ' mente, só se dá a partir da distância de 300m da locação.

### $IV - \text{Casso Expectais}$

Excepcionalmente pode-se prescindir do sistema de radiolocalização' para a determinação de pontos no mar. É o que ocorre, por exemplo, quando se deseja perfurar um poço submarino próximo do litoral. Sendo possível a observação visual do equipamento a ser detenninado, poder-se-á aplicar o 'método topográfico de interseção à vante, ocupando-se pontos conhecidos na costa. Da mesma forma, em áreas como algumas existentes na Bacia de Campos, onde é grande a densidade de equipamentos de produção e perfuração com coordenadas já determinadas, pode-se valer, também, de métodos topográficos para transportar estas coordenadas para outros equipamentos. Os mais utilizados são os de interseção à vante e a ré. Normalmente, os métodos topográficos não são aplicados em operações de posicionamento de equipamentos marítimos, por razões de ordem prática. Sua maior aplicação está na verificação das coordenadas obtidas por radiolocalização.

Além da Topografia, a Geodésia por Satélites também encontra aplicação nos trabalhos marítimos da PETRO- , BRÁS. Embora não se possa utilizar o rastreador de satélites para posicionar equipamentos marítimos, na determinação de coordenadas, a posteriori, 'é cabível a utilização desta ferramenta.

O método de translocação tem sido objeto de estudo pelo Setor de Geodésia e já foi aplicado na tentativa de transportar coordenadas, com precisão, da rede de costa para a Plataforma Continental. Pretende-se, com isso, estabelecer uma ligação mais consistente dos pontos no mar com a rede terrestre.

#### V - Conclusão

O artigo ora apresentado se constitui numa breve notícia sobre o assunto e, face ao caráter informativo que lhe foi conferido, não se prende a considerações de ordem teórica. De acordo com esta diretriz e, também, devido à exigüidade de tempo e espaço, não são ! apresentados os procedimentos de cálculo utilizados pela PETROBRÁS na solução do problema de determinação ! de pontos no mar.

I

Comparações foram já realizadas , entre os métodos de determinação por ['adiolocalização, por topografia e por satélites. Consideradas as dificuldades inerentes a operações dessa natureza e a tolerância permitida nos trabalhos de exploração e produção de hidrocarbonetos no mar, pode-se atestar serem os três procedimentos apropriados e compatíveis com as finalidades a que se destinam.

Os autores são engenheiros cartógrafos, ocupando o cargo de geodesista na PETRO-BRÁS, especificamente lotados no 'Setor de Geodésia do Departamento de Exploração. A este setor compete coordenar, supervisionar e executar os trabalhos de geodésia, topografia e radiolocalização, em apoio às atividades de exploração, perfuração e produção; terrestres e marítimas da PETRO-BRÁS.

### NOTICIÁRIO DO ICA

### PROGRAMA CARTOGRÁFICO AEROPORTUÂRIO E DE PROTEÇÁO AO VOO

### (PROCAPV)

Em meados de 1979, a Diretoria de Eletrônica e Proteção ao Vôo -DEPV, através da Divisão de Cartografia e Informações Aeronáuticas -DCIA, hoje Instituto de Cartografia Aeronáutica - ICA, criou o "PRO-GRAMA CARTOGRÁFICO AERO-PORTUÁRIO E DE PROTEÇÃO AO VOO" (PROCAPV), com a fmalidade de atualizar o seu Acervo Cartográfico e Aeroportuário, o qual, até então, se encontrava desatualizado e sem precisão. Grande parte dos Aeródromos não contava com plantas em escalas adequadas para servir de base a projetos prioritários de infra-estrutura aeronáutica.

Através do Aerolevantamento Fotogramétrico, foi, então, iniciada a elaboração desses projetos, prioritários a curto prazo e indispensáveis ao desenvolvimento da infra-estrutura aeronáutica e de proteção ao vôo, a exemplo da instalação de auxílios-rádio à navegação aérea.

Para cada um dos principais aeroportos brasileiros - cerca de 120 (cento e vinte)  $-$  é elaborado um projeto, compreendendo as seguintes etapas:

### a) AEROLEVANTAMENTO FOTOGRAMÉTRICO BÁSICO:

- Recobrimento Área total, compreendendo as áreas aeroportuária e de expansão.

- $\cdot$  Escala das aerofotos  $-1/40.000$
- $\cdot$  Área mínima 160 Km<sup>2</sup> (8 x 20 km)
- Càrta da área

Escala  $-1/10.000$ , com curvas de nível de 5 em 5 metros

### b)AEROLEVANTAMENTO FOTOGRAMÉTRICO DE DETALHES:

- Recobrimento Área aeroportuária
- Escala das aerofotos  $1/8.000$
- Área mínima  $-10$  Km<sup>2</sup> (1.65 x) 6 Km)
- Carta da área Escala  $-1/2.000$ , com curvas de nível de 1 em 1 metro

As coberturas aerofotogramétricas são realizadas pelo 1º/6º GAV, utilizando aeronaves equipadas com câmara métrica de distância principal de 152 mm, de acordo com as seguintes prescrições:

- Cobertura obtida com câmara métrica isenta de distorções, tipo RMK ou similar, cuja cópia do certificado de calibragem deve ser apresentada com as fotos;
- Recobrimento lateral de 30% ± 5% e longitudinal de  $60\% \pm 5\%$ ;
- Filmes pancromáticos de base cartográfica estável;
- Formato das fotos-quadros 23 x 23 cm;
- Variação da escala média em qualquer foto  $\pm$  5%;
- Negativos isentos de manchas ou estrias; e
- A incidência de nuvens ficará limitada a 1 % por foto, desde que não cubra o ponto principal da foto ou a área de pistas e instalações do aeródromo.

O apoio horizontal e vertical é estabelecido com precisão suficiente para atender, simultaneamente, às operações destinadas à elaboração das cartas nas escalas de 1/10.000 e 1/2.000.

As plantas, nas escalas de 1/10.000 e 1/2.000, cobrem uma área de 3' x 3' e 36" x 36", respectivamente, conforme esquema de articulação de folhas em uso no ICA.

A gravação é executada em material plástico transparente, indeformável, pelo processo "Scrib-coat", resultando um original em preto e branco.

As cartas contêm Coordenadas Geográficas referidas ao Sistema Nacional de Referência Cartográfica e adaptadas à Cartografia Aeronáutica.

As coordenadas plano - retangulares estão na Projeção Universal Transversa Mercator  $-$  UTM, para as cartas na escala de 1/10.000, e na Projeção Local Transversa Mercator - LTM, para as cartas na escala de 1/2.000.

O Aerolevantamento Fotogramétrico Básico é aplicado a todos os Aeródromos constantes do Programa, e o de Detalhe, aos Aeródromos de grande interesse nacional.

O Programa é de grande importância para o Ministério da Aeronáutica, e, para o período 84/85, estão previstos os serviços relativos aos Aeródromos de Macapá, São José dos Campos, Pelotas, Alcântara, São Roque e Bagé .

O PROCAPV utiliza a capacidade privada, através da contratação de serviços especializados, sob a supervisão do ICA.

As Empresas Aerofoto Cruzeiro, Aerodata, Prospec, Aerosul, Embrafoto e Esteio uniram-se em Consórcio liderado pela Aerofoto Cruzeiro e, até hoje, já concluíram, cerca de 28 (vinte e oito) projetos.

### AERÓDROMOS CARTOGRAFADOS PELO PROGRAMA

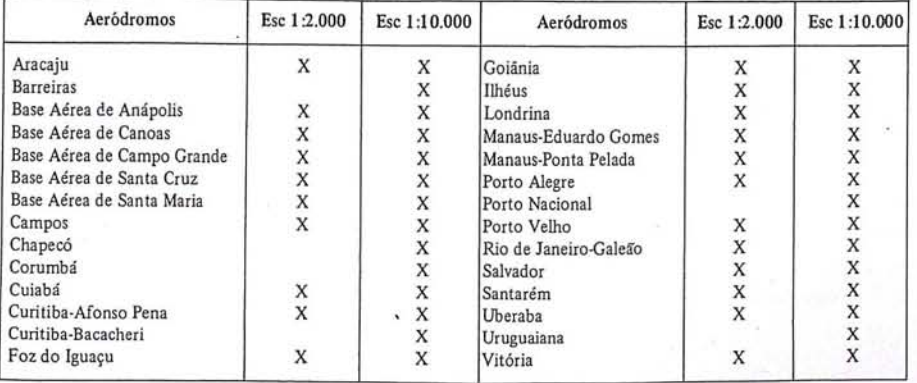

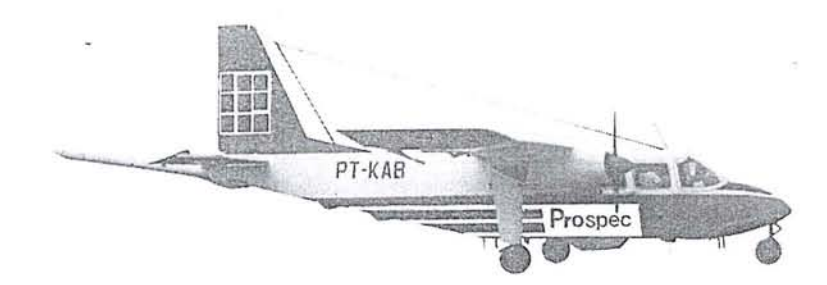

### Prospec S.A. revelando um novo Brasil

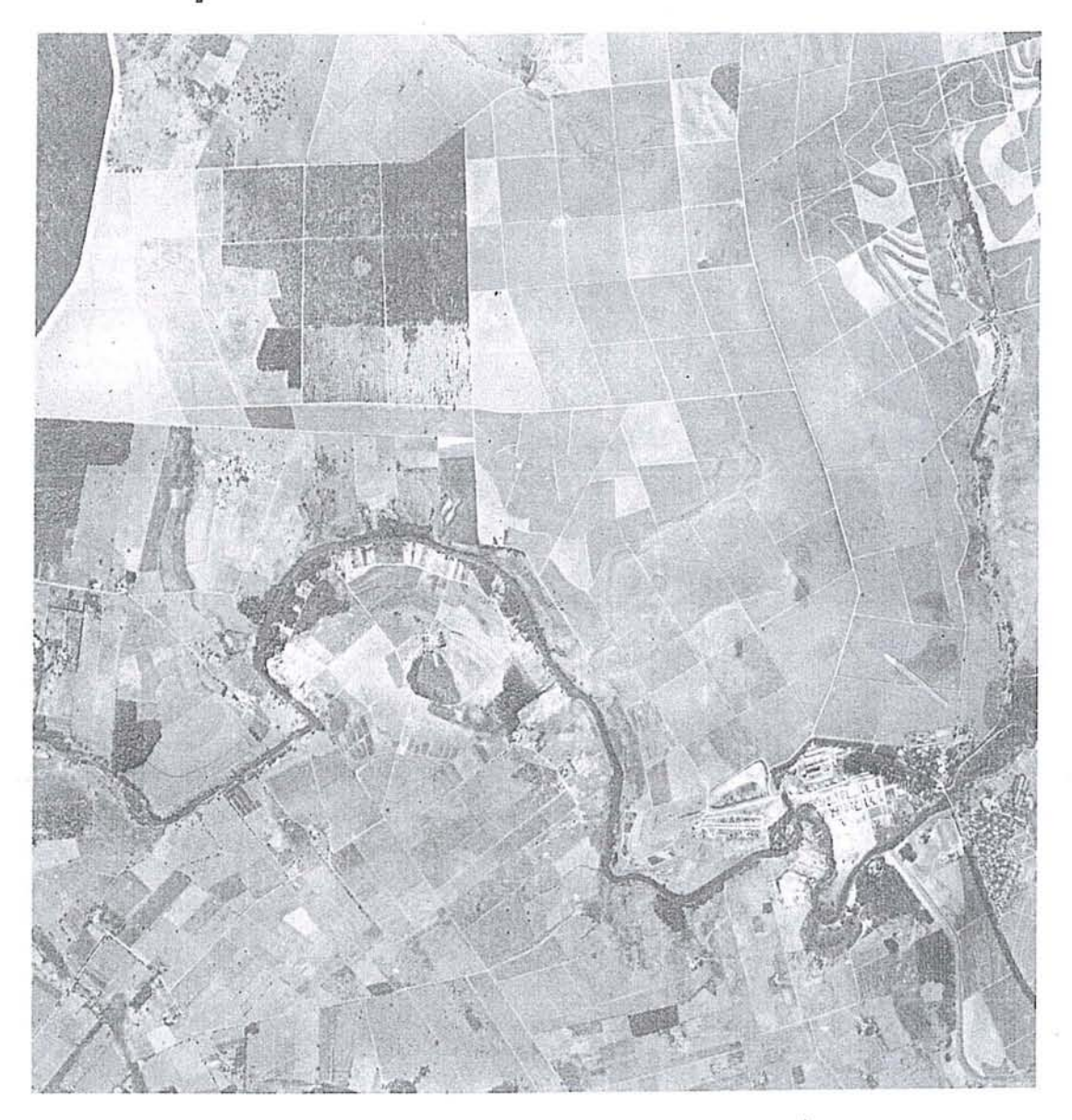

**Em** nossa especialidade realizamos, **de 1951** a 1983 mais de 2.000.000 de quilômetros quadrados de levantamentos aerofotogramétricos, além de 1.000.000 de quilômetros lineares de perfis geofísicos.

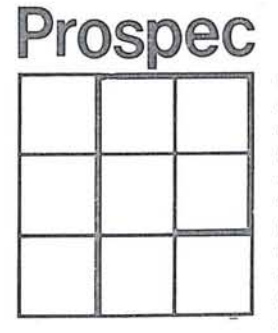

- .. Geofísica
- o Pesqu isas Minerais e de Solos
- $o$  Geologia
- o Mapeam entos Cartográficos o Planejamento Urbano
- o Geração e Tran smissão de Energia
- o Vias de Comunicação e Transportes
- o Irrigação e Drenagem
- o Inventários Florestais e Agrícolas
- o Ortofotomapas
- o Cadastros

# Os programas AS da Processamento de dados para

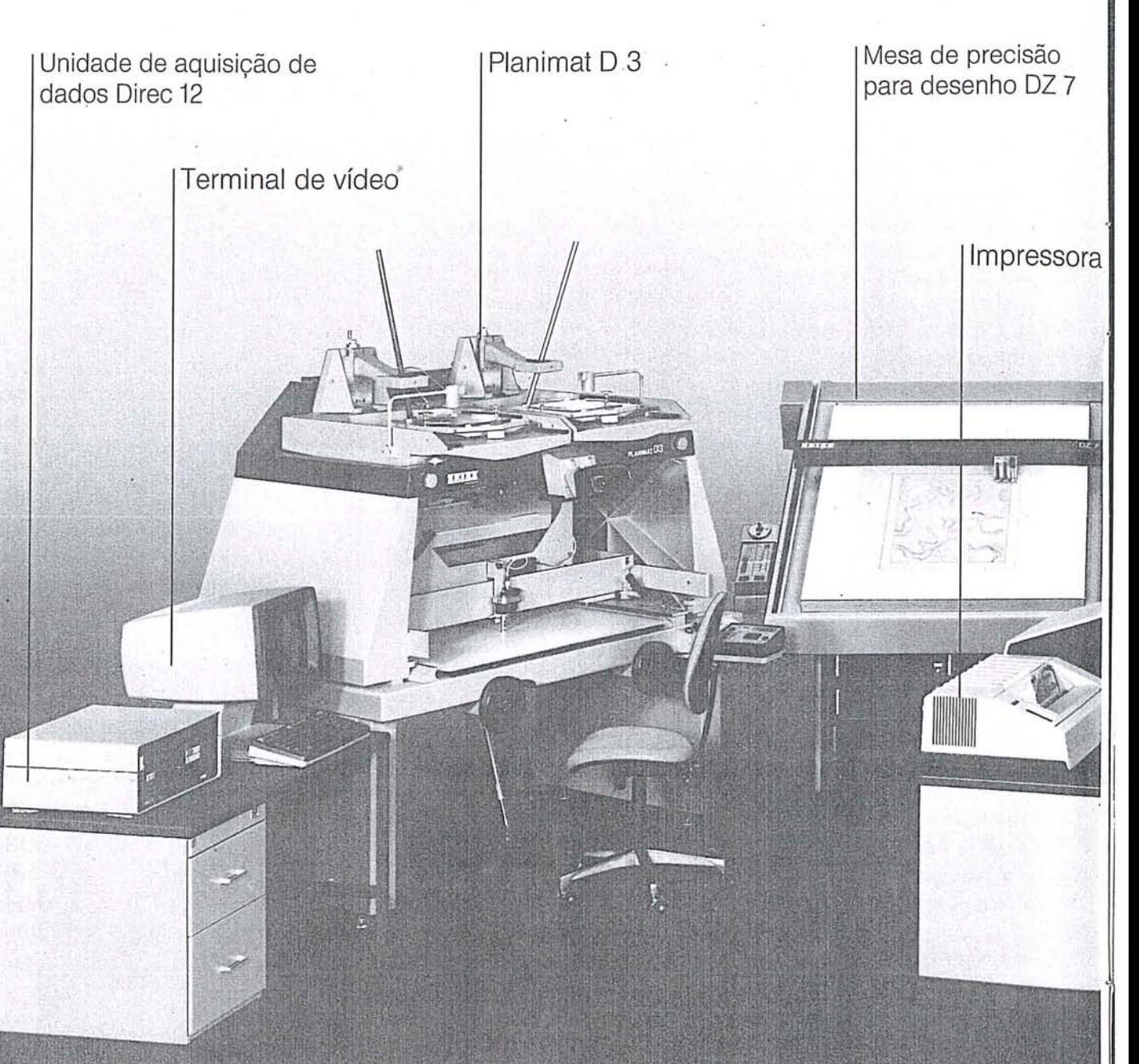

### Pontos em comum de todos os programas AS

O utilização do computador da família HP 1000 O operação paralela com Planicomp C 100 ou Orthocomp Z2

O acoplamento de várias plotadoras ao centro de computação fotogramétrica HP 1000 A

O operação alternativa com técnica «menue field», linguagem de comandos e diálogo

O memorização dos dados medidos no arquivo geral, edição e registro

Compatibidade dos dados com Planicomp, Orthocomp e outros programas de processamento maior **O trabalho simultâneo com os programas HIFI,** PAT M, PAT B e BLUH

**Plani-AS** 

para estereo-plotadoras análogas incluindo O orientação absoluta interativa O computação e registro das coordenadas de terra **O** início de registro individual ou incremental

O calibração da plotadora

# **Zeiss** equipamentos fotogramétricos

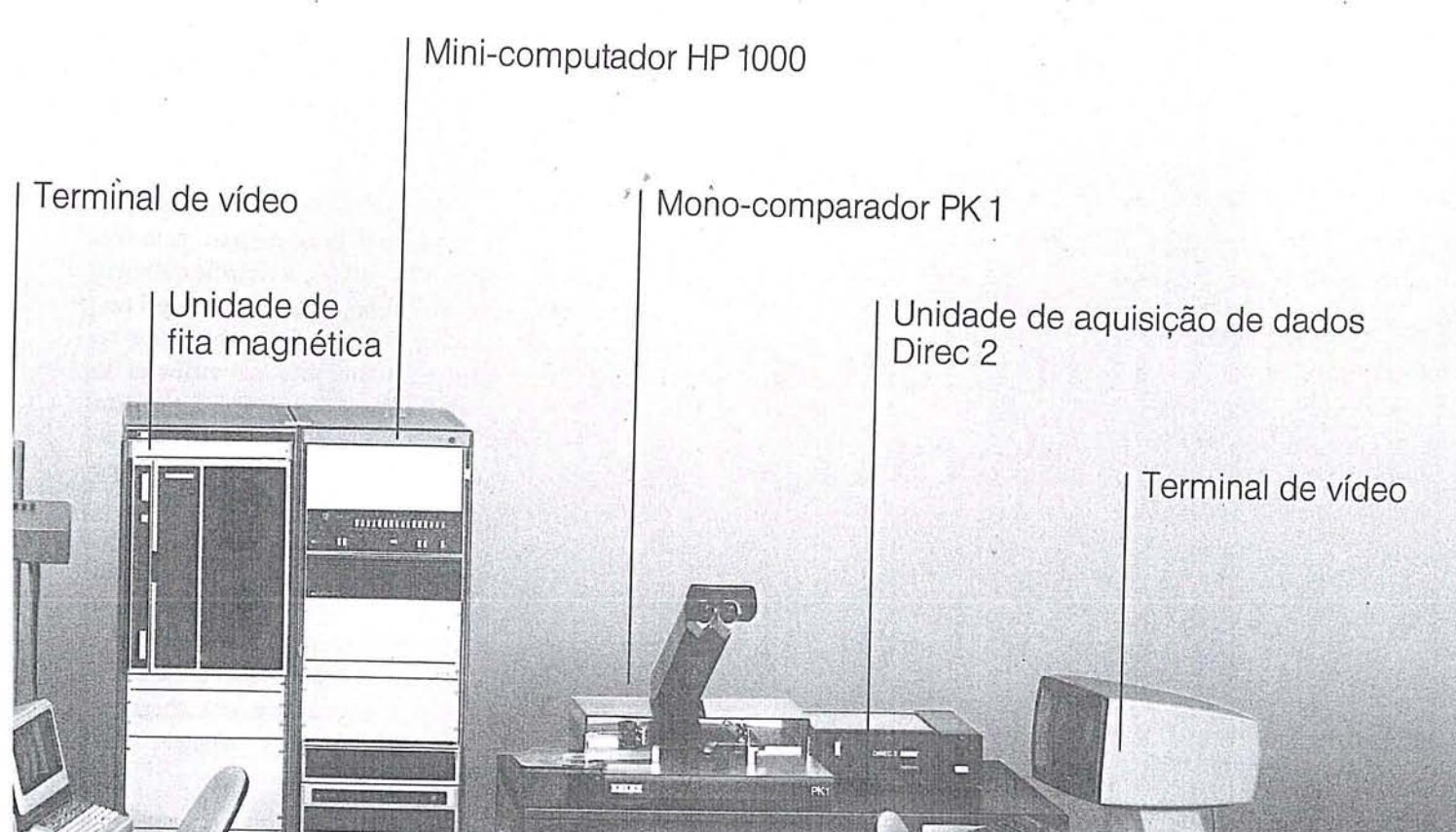

### K-AS

edicão pelo monoomparador PK1 com rocessamento dos dados ara adjuste de blocos de odelos cluindo orientação relativa terativa transferência, compucão e registro das coorenadas do comparador, a foto ou do modelo

### **DZ 7-AS**

mapeamento off-line apoiado por computador O preparação automática da folha do mapa O plotação de pontos e números de elevação O geração de letras e símbolos

Programa de medição PSK para a transferência das coordenadas do estereocomparador para o **Computador** 

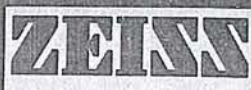

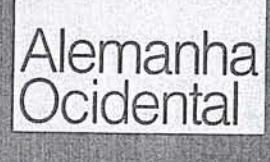

Para informações detalhadas escreva para:

Carl Zeiss do Brasil S.A.<br>Alemanha Rua Teodoro Sampaio,<br>Ocidental Caixa Postal 6388<br>Ocidental Caixa Postal 6388

### 1. Geral

A CEMIG - Centrais Elétricas de Minas Gerais S/A, é a principal empresa concessionária de serviços de eletricidade no estado, atendendo hoje uma área de 450.000 km<sup>2</sup> aproximadamente, que corresponde a 80% de sua superfície total.

Sendo Minas um dos principais estados agropecuários do país, com 16% da produção total, a eletrificação rural assume um importantíssimo papel econômico e social. Econômico por ser fator preponderante na melhoria da produtividade rural, e social em virtude do conforto por ela propiciado que ajuda a fixação do homem no campo.

Existem hoje na área da CEMIG, cerca de 65 .000 propriedades rurais eletrificadas, dentro de um universo de 400.000 ligações em potencial. Este fato levou a empresa a elaborar um vigoroso programa · que visa chegar ao ano 2.000 com este mercado quase totalmente atendido.

### 2. Cartografia e Distribuição Rural

A distribuição rural de energia elétrica, a exemplo de diversas atividades, depende de uma base cartográfica adequada para seu desenvolvimento de forma racional.

Na fase preliminar o mapeamento é utilizado para planejar e projetar as linhas-tronco de penetração e os ramais para ligação dos consumidores. Após a construção da rede, a cartografia passa a ter função de base para o cadastro de seus dados físicos e elétricos, sendo utilizado largamente na supervisão, operação e manutenção do Sistema Elétrico de Distribuição.

#### 3. O Uso de Ortofotocartas

o planejamento geral e a operação do Sistema de Distribuição Rural são

Utilização rtofotocartas de na Eletrificação Minas Gerais Rural de

> *Fernando Rogério Magalhães de Brito Enr/? Eletricista* e *Agrimensor*

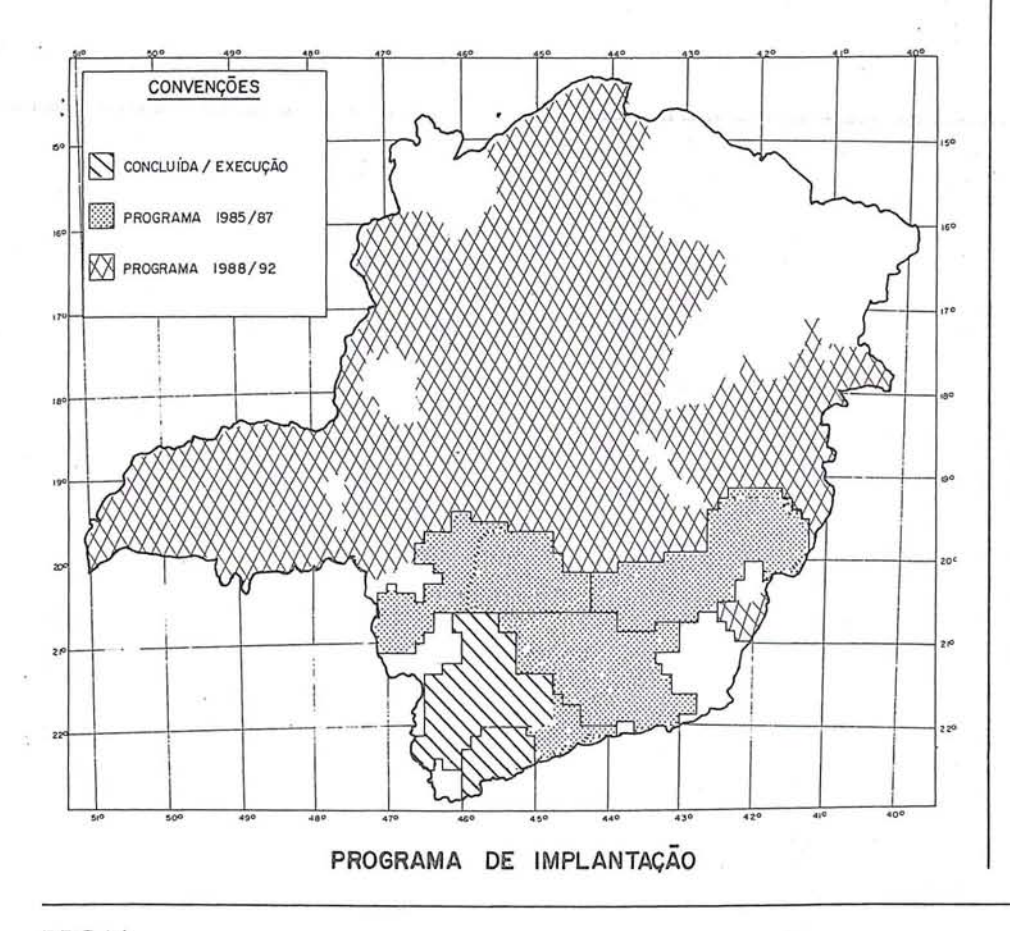

RBC 14

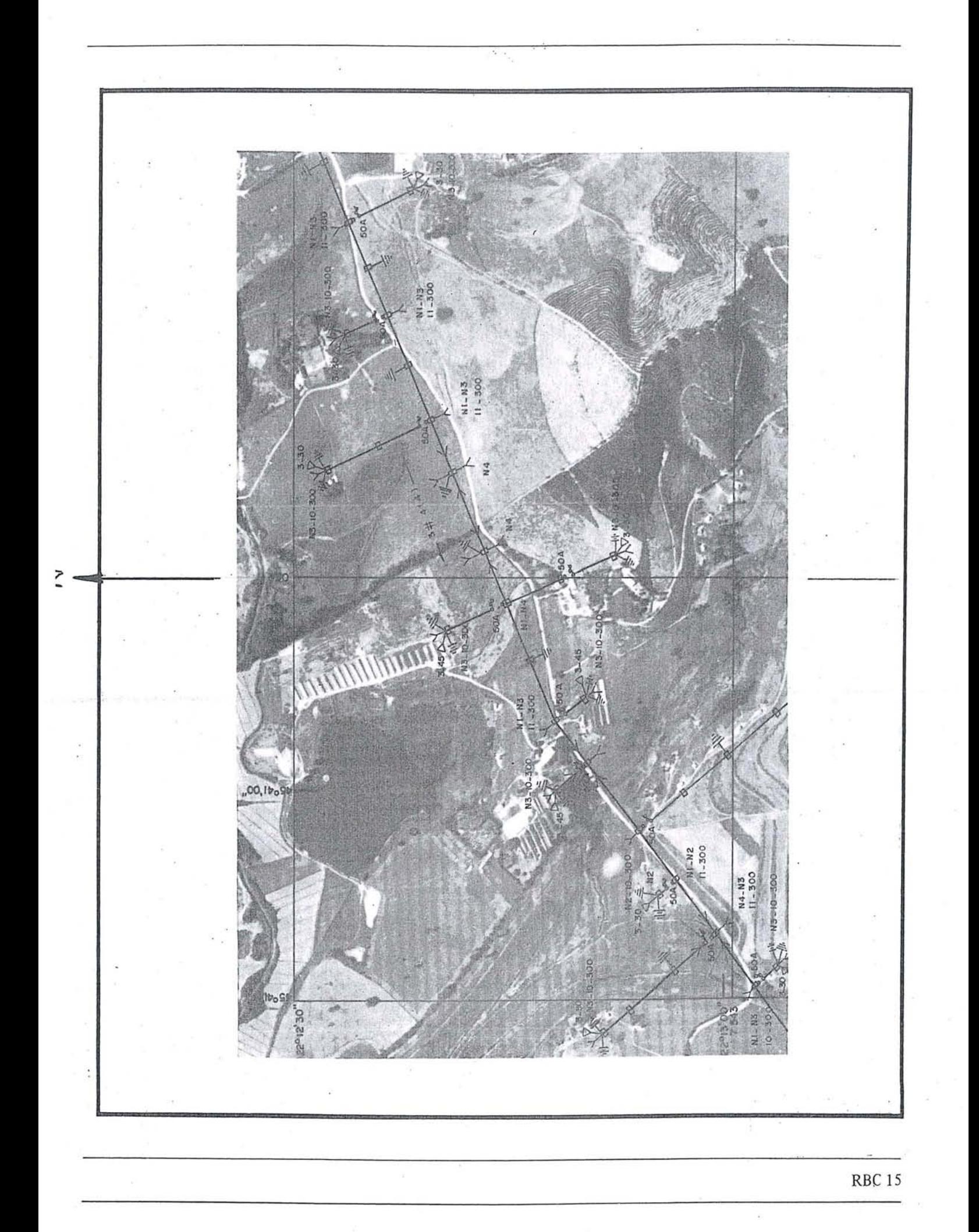

feitos sobre mapas nas escalas 1: 250.000 e 1:50.006, baseados nos levan tamentos sistemáticos efetuados pela FIBGE e DSG em Minas Gerais.

Para as demais atividades, entretanto, onde há necessidade de um maior grau de detalhamento do terreno e da rede elétrica, a utilização da cartografia disponível é problemática, acarretando normalmente trabalhos complementares de topografia e reambulação, que além de onerosos, causam atrasos nos diversos serviços.

Ciente dessas dificuldades, a CEMIG fez, entre 1978 e 1980, uma série de experiências com várias alternativas de mapas, analisando cuidadosamente as vantagens e desvantagens de cada uma. Nesta análise a Ortofotocarta surgiu com a melhor opção, em função principalmente do seu alto grau de detalhamento do terreno, sua precisão perfeitamente compatível com os objetivos previstos e o seu custo reduzido.

As características básicas, adotadas foram as seguintes:

- Escala 1: 10.000
- Dimensões abrangidas por folha: 2'30" x 3' 45" (formato AI)
- Sistema de coordenadas: UTM

### 4. Especificações

As especificações técnicas para produção das Ortofotocartas são, em resumo, as seguintes:

- Cobertura Aerofotográfica:
	- · Escala: 1: 30.000
	- $\cdot$  Recobrimentos: Lateral  $-35\%$ .  $longitudinal - 80%$
	- · Direção de vôo: leste-oeste.
- Apoio terrestre/aerotriangulação:
	- · Utilização de coordenadas e cotas geradas pela FIBGE e DSG na elaboração das cartas topográficas nas escalas 1: 100.000 e 1:50.000
	- · Transferência estereoscópica de pontos dos diafilmes na escala 1: 60.000 (disponíveis) para os novps diafilmes em escala 1 :30.000
	- *,j*  · Densificação por aerotriangulação.
- Ortoprojeção/composição e acabamento das folhas:
	- · Produção "ON UNE" Oll "OFF · LiNE"
	- · Escala 1: 10.000
	- · Corte dos Ortonegativos: sob a malha de coordenadas
	- · Retícula: 50% 133 linhas de pontos por polegada.

### 5. Cadastro

Após o levantamento aerofotogramétrico são contratados os serviços de cadastro do sistema elétrico e de todos os consumidores potenciais.

Este cadastro é feito sobre transparências copiativas das folhas.

### 6. Resultados Técnicos e Econônúcos

Foi experimentalmente comprovado que o uso do novo mapeamento traz ganhos em todas as fases de trabalho mencionadas.

Os principais resultados são os seguintes:

- Redução média de 9% na extensão de Redes de Distribuição Rural e melhoria das suas condições operativas em vista da melhor qualidade do planejamento.
- Eliminação de levantamentos topográficos.
- Redução da mão-de·obra própria e uso de veículos em trabalhos de campo.
- Redução do prazo de ligação de novos consumidores rurais.
- Minimização de problemas ecológicos devido a corte de árvores.
- Dinamização do projeto de rede pe· lo perfilamento do terreno através de estereorrestituidores (em fase de testes).

Considerando a implantação deste mapeamento em toda a área de conces, são da CEMIG, que é bastante diversificada em termos de densidade , a expectativa de retorno do investimento é nove cruzeiros para cada cruzeiro investido. Em áreas de elevada densidade, en tretan to, como a' região sul do estado, esta relação deverá alcançar cerca de 25 cruzeiros contra I de investimento.

### 7. O Programa

A área cujo mapeamento encontrase concluído ou em fase de execução, alcança hoje cerca de 32.000 km<sup>2</sup> . Serão ainda contratados no período 1985/87 mais 100.000 km<sup>2</sup> , devendo a implantação total do sistema ser concluída por volta de 1992.

### 8. A Divulgação

Considerando que o mapeamento através de Ortofotocartas poderá ser de grande utilidade para atividades como demarcação de terras, parcelamento de áreas, reflorestamento, projetos de estradas, entre outros, está sendo iniciado um trabalho de divulgação junto a Órgãos e empresas públicas e privadas que atuam no Estado de Minas Gerais, visando, entre outros objetivos, a formalização de futuros convênios para rateio dos investimentos necessários.

### o MAIOR SUCESSO DO XV CONGRESSO INTERNACIONAL DE FOTOGRAMETRIA E SENSORIAMENTO REMOTO REALIZADO NO RIO DE JANEIRO EM JUNHO/84.

![](_page_17_Picture_1.jpeg)

![](_page_17_Picture_2.jpeg)

Kern GP-1 Controle manual GP-1 - Cabeçote de desenho para 2 e 4<br>Mesa automática de desenho on-line e ferramentas. Mesa automática de desenho on-line e off-line.

### **Kern MAPS300**

![](_page_17_Picture_5.jpeg)

![](_page_17_Picture_7.jpeg)

![](_page_17_Picture_9.jpeg)

INSTRUMENTOS KERN DO BRASIL S/A - Av. Rio Branco 14 - 2. e 3. andares Tel.: (021) 223-2172 - Telex: (021) 21008 - CEP 20090 - Rio de Janeiro - RJ.

### **XII CONFERÊNCIA E VII ASSEMBLÉIA GERAL DA "INTERNA TIONAL CARTOGRAPHIC ASSOCIA TION"**

De 06 a 13 de agosto próximo passado realizaram-se no "Concert Hall" da Cidade de Perth, na Austrália, a XII Conferência e a VII Assembléia Geral dã "International Cartographic\_ Association  $-$  ICA", sob o patrocínio da Associação Australiana de Cartógrafos.

A Conferência foi aberta solenemente pelo Governador-Geral da Austrália, e contou com a presença de vários Ministros de Estado, além de todas as autoridades cartográficas do País:

Dirigida por Don T. Pearce, a Conferência teve a participação de aproximadamente 800 (oitocentos) técnicos oriundos de 40 (quarenta) países, sendo apresentados cerca de trezentos trabalhos técnicos.

A delegação brasileira esteve constituída pelo Eng? Paulo Cesar Teixeira

Trino, Presidente da Sociedade Brasileira de Cartografia, CeI. Av. Raul Galbarro Vianna, Diretor do Instituto de Cartografia Aeronáutica, Ten. Cel. Eng? Eduardo Silveira de Souza, Chefe da Divisão Técnica do Instituto de Cartografia Aeronáutica, e pelo Eng? Claudio Ivanof Lucarevschi, Professor do Departamento de Cartografia da DERJ.

Paralelamente à Conferência, foi realizada a Exposição de Equipamentos e Materiais Cartográficos.

. A grande ênfase dos trabalhos foi dada à automatização da cartografia, sendo também apresentados numerosos trabalhos sobre Sistemas de Informação sobre a terra e sobre Cartografia Temática.

No que tange às sessões da 7<sup>a</sup> Assembléia Geral da ICA, em número

de quatro, as principais deliberações foram :

- a escolha da Cidade de Merida, no México, para Sede da XIII Conferência em agosto de 1987;
- a eleição da nova diretoria da ICA, para o triênio 84/87, e que está assim constituída:

Presidente - Joel Morrison (USA)

- Vice-Presidente: Hu Yuju (China), Rhind (Reino Unido), N.D. Gary (México), E.P. Arzhanow (URSS), G.C. Agarwal (India), F. Taylor (Canadá) e F.J. Ormeling (Holanda)
- Secretário/Tesoureiro Don T. Pearce (Austrália)
- a escolha dos Presidentes das Comissões Técnicas;
- a aprovaçãO das contas da Diretoria;
- . as alterações estatutárias.

### FIG ELEGE NOVA DIRETORIA

![](_page_18_Picture_299.jpeg)

![](_page_19_Picture_0.jpeg)

Medir seguramente com altíssima precisão Desvio padrão de 0,15 mgon! ou seja 0,5"

O Wild T 2000 trabalha para o usuário graças a um sistema eletrônico de medição angular com uma precisão até hoje não alcançada.

Apropriado para todas tarefas O Wild T 2000 mede, armazena e<br>calcula. Ele oferece muitas possibilidades para solucionar as tarefas referentes ao levantamen to: programas internos de medição, poligonação, taqueometria e

locação de pontos pelo DISTOMAT DI4, DI4L ou D120, registro de dados e/ou cálculos programados pelo terminal de dados Wild GRE 3 que podem ser utilizados no campo, ligação direta com o computador, compatilidade *com* os acessórios completos dos teodolitos da linha Wild.

Fácil manuseio, universal e seguro O Wild T 2000 funciona com condições climáticas extremas. Ele fornece energia ao DISTOMAT, comanda e controla todas as

funções do sistema modular. O T 2000 indica instruções de operação e resultados no painel. Temos muito prazer em enviar-lhes uma documentação completa.

THEOMATWlld T 2000 : O sistema modular para levantamentos da era informática.

![](_page_19_Picture_9.jpeg)

Wild Heerbrugg AG · CH-9435 Heerbrugg · Schweiz · Telefon 071/703131

• \ r;" ',. **5** *e+t,* 

**HEERBRUGG** { : **\ 6. s:e;:** <sup>t</sup> ; **{ ª** 

Favor enviar-me documentação sobre WILD T 2000 Nome: Empresa: Endereço: Cidade: Remeter para: Wild Brasil Instrumental Técnico Ltda. Matriz: Rua Santa Ifigênia, 89  $-$  2° andar 01207 São Paulo-SP Te!. (011) 228-2760 Filial: Rua Campos Sales, 135 20270 Rio de Janeiro-RJ Te!. (021) 284-9893

### **NOTICIÁRIO DA** ANEA

#### . SITUAÇÃO DAS EMPRESAS DE AEROLEVANTAMENTO - CATEGORIA A RETIRADA DA REVISTA VISÃO - QUEM É QUEM NA ECONOMIA BRASILEIRA - AGO/84 VALORES MONETÁRIOS EM Cr\$ 1.000.000,00

 $\overline{\mathcal{F}}_{\mathcal{A}}$ 

![](_page_20_Picture_213.jpeg)

RBC20

### DETERMINAÇAO SIMUL T ÂNEA DE PARÁMETROS DE TRANSFORMAÇÃO ENTRE REFERENCIAIS GEODÉSICOS E DE DESNÍVEIS GEOIDAIS

### AGRADECIMENTOS

Quero externar aqui o meu profundo agradecimento aos colegas que leram e fizeram seus comentários sobre este trabalho - Professor Dr. Camil Gemael e o Engenheiro Ziocélito José Bardani.

Ao Engenheiro Cartógrafo Rafael March, que está envolvido em pesquisas neste campo para a sua tese de mestrado, e do qual tenho a honra de ser orientador, manifesto a minha gratidão pelas horas agradáveis que desfrutamos discutindõ o problema que é objeto deste trabalho.

O Engenheiro Cartógrafo Osvaldo Ari Abib e o Mestre em Ciências Jacaono Batista Lima colocaram em minhas mãos, num prazo de tempo muito curto, os dados com os quais pude testar o modelo de transformação de referenciais aqui proposto. A ambos o meu reconhecimento e gratidão.

Agradeço à Universidade Federal do Paraná que através do Curso .de Pós-Graduação em Ciências Geodésicas do Departamento de Geociências e do Centro de Computação Eletrônica proveu os meios, em termos. de infra-estrutura para que a realização desta pesquisa se concretizasse.

José Bittencourt de Andrade

### RESUMO

Este trabalho visa demonstrar a viabilidade da determinação simultânea de parâmetros de transformação entre referenciais geodésicos e de desníveis geoidais, através do modelo matemático aqui proposto.

Experiências foram realizadas, com dados da rede brasileira de triangulação em pontos onde a Fundação Instituto Brasileiro de Geografia e Estatística, através da sua Diretoria de Geodésia e Cartografia, determinou coordenadas por rastreamento de satélites artificiais do NNSS. Os resultados mostraram um ótimo comportamento do modelo proposto, quer com dados simulados, quer com os dados

#### JOSÉ BITTENCOURT DE ANDRADB

reais, na recuperação dos parâmetros de transformação e dos desníveis geoidais nos pontos envolvidos .

. Nenhuma tentativa foi realizada no sentido de recuperar parâmetros de escala ou de rotação em virtude da precisão dos dados disponíveis não ser suficiente para esse fim.

### 1. INTRODUÇÃO

Não é necessário enfatizar a importância da determina~ ção de desníveis geoidais, visto que os cálculos de transporte de coordenadas nas triangulações geodésicas são feitos sobre a superfície do elipsóide constituinte do sistema geodésico adotado. Com a adoção, em larga escala, de rastreadores de satélites artificiais para posicionamento por métodos orbitais, a determinação do geóide assumiu importância ainda maior. Do rastreio de satélites artificiais obtém-se coordenadas cartesianas tridimensionais, cujo terno é aquele adotado para determinar a órbita dos satélites envolvidos. A transformação das coordenadas assim obtidas para o sistema geodésico adotado envolve o valor do desnível geoidal quando é desejável o conhecimento da "altitude ortométrica".

Estes problemas têm preocupado muito os geodesistas de todo o mundo e, em particular, os brasileiros que têm a enorme ansiedade de colocar o sistema geodésico brasileiro adotado - South American Datum-69 (SAD-69) em condições de conhecimento compatível com o grau de exatidão hoje disponível.

Este trabalho visa demonstrar a viabilidade da determinação simultânea da transformação de coordenadas entre dois referenciais geodésicos e de desníveis geoidais, através do modelo matemático aqui proposto.

#### 2. REFERENCIAIS

Um referencial pode ser *definido* ou *arbitrado.* (Andrade, 1983). Ambos devem ser *realizados* para uso prático. A *definição* de um referencial envolve a fixação teórica

do mesmo no espaço. Trata-se de um conceito muito abstrato. Os referenciais astronômicos e geodésicos são definidos.

A *realização* de um referencial exige observações exatas, a fim de determinar numericamente os seus parâmetros. Um referencial realizado deve se aproximar ao máximo do correspondente definido. Portanto, a realização de um referen· cial pode ser aprimorada sempre que a qualidade das observações aumente.

Um referencial *arbitrado,* por sua vez, coincide com a sua *realização.* ,

### 3. MODELOS DE TRANSFORMAÇÃO

Em vista dos conceitos aqui emitidos sobre referenciais, cabe uma breve discussão, na ordem filosófica, sobre os modelos de transformação entre referenciais.

É possível estabelecer um modelo matemático de transformação entre referenciais definidos e depois adicionar parâmetros a fim de adaptar esse modelo à transformação entre referenciais realizados. Neste caso, os parâmetros adicionados só terão valor até o momento em que as realizações dos referenciais envolvidos melhorem. Não é possível, contudo, aprimorar a realização de um referencial através da determinação de parâmetros adicionados, a não ser que o outro tenha a sua realização perfeita.

Parece, portanto, que os problemas de transformação entre referenciais e o aperfeiçoamento de suas realizações devem, geralmente, ser tratados por procedimentos distintos. Desta forma, do ponto de vista prático, interessa ao geodesista determinar a transformação entre referenciais realizados. Essa abordagem, como foi visto, envolve maior parametrização dos modelos de transformação. Maior parametrização significa melhor discriminação. Portanto, maior parametrização exige um grau de exatidão das observações compatível com a discriminação desejada. Isso torna claro que a adoção de um modelo de transformação deve resultar de uma análise dos aspectos supradescritos, além daqueles concernentes à rigidez geométrica necessária para bem condicionar o sistema de equações a ser resolvido. Essas análises serão feitas no item seguinte.

#### 4. O MODELO MATEMÁTICO

VEIS (1960), BURSA (1962), MOLODENSKlJ ET AL (1962) propuseram modelos matemáticos para transformação de coordenadas que consistem em variações do seguinte: Veja VANICEK (1975) e GEMAEL (1981) para maiores detalhes.

$$
k'\begin{bmatrix} X' & XO' \\ Y' & -YO' \\ Z' & ZO' \end{bmatrix} = kR(\omega, \psi, \epsilon) \begin{bmatrix} X \\ Y \\ Z \end{bmatrix}
$$
 (1)

![](_page_22_Figure_10.jpeg)

Tais variações consistem:

1) na seleção do ponto de rotação do sistema geodésico ; e

2) ·na interpretação do papel do fator de escala no sistema geodésico.

O modelo matemático aqui proposto difere dos anteriores principalmente pela introdução do desnível geoidal como parâmetro a ser determinado:

Da figura 1,

$$
P_1 = \Delta R_1 - C_2 + GN_2 + h_2 , \text{mas}
$$
 (2)

$$
h_2 = N_2 + H_2, \text{donde} \tag{3}
$$

$$
P_1 = \Delta R_1 - C_2 + GN_2 + N_2 + H_2 , \text{onde } (4)
$$

- $P_1$  = vetor de posição do ponto P no sistema (1)  $(X_1, Y_1, Z_1);$
- $\Delta R_1$  = vetor de posição da origem do sistema (2) - $(local)$ , em  $(I)$ ;

$$
C_2 = e_2^2 \cdot \text{sen } \phi_2 \cdot \text{GN}_2, \text{sendo:}
$$

 $e_2^2$  = segunda excentricidade do elipsóide local em (2);

 $\phi_2$  = latitude geodésica de P em (2);

 $GN_2$  = grande normal em (2);

 $h_2$  = altitude geométrica de P em (2);

 $H_2$  = "altitude ortométrica" de P em (2);

 $N_2$  = desnível geoidal em P no sistema (2).

$$
\begin{bmatrix} x \ y \ z \end{bmatrix} = \begin{bmatrix} \Delta x \\ \Delta y \\ \Delta z \end{bmatrix} - \begin{bmatrix} 0 \\ 0 \\ GM \cdot e_2^2 \cdot \text{sen } \phi_2 \end{bmatrix} + (GM_2 + N_2 + H_2) \begin{bmatrix} \cos \phi_2 \cdot \cos \lambda_2 \\ \cos \phi_2 \cdot \text{sen } \lambda_2 \\ \sin \phi_2 \end{bmatrix}
$$
  

$$
\lambda_2 = \text{longitude geodésica de P em (2).}
$$
 (5)

 $\lambda_2$  = longitude geodésica de P em (2).

As incógnitas aqui são  $\Delta X$ ,  $\Delta Y$ ,  $\Delta Z$  e N<sub>2</sub>.

Este modelo está conforme a transformação entre referenciais geodésicos definidos.

Entre os sistemas realizados a transformação pode incluir mais parâmetros, tais como escalas, k<sub>1</sub> e k<sub>2</sub> e rotações  $\omega$ ,  $\psi$  e  $\epsilon$ :

$$
k_1\begin{bmatrix} x \\ y \\ z \end{bmatrix} = k_1 \begin{bmatrix} \Delta X \\ \Delta Y \\ \Delta Z \end{bmatrix} + k_2 R \left( \omega, \psi, \epsilon \right) \begin{Bmatrix} \cos \phi_1 \cos \phi_2 \cos \lambda_2 \\ (GN_2 + N_2 + H_2) \begin{bmatrix} \cos \phi_1 \cos \lambda_2 \\ \cos \phi_2 \sin \lambda_2 \\ \sin \phi_2 \end{bmatrix} - \begin{bmatrix} 0 \\ 0 \\ GN_2 e_2^2 \sin \phi_2 \end{bmatrix} \tag{6}
$$

Geralmente os fatores de escala  $k_1$  e  $k_2$  podem ser agrupados num único parâmetro  $k = k_2/k_1$ , resultando:

![](_page_23_Picture_260.jpeg)

O fator de escala k resulta da relação entre as medidas que realizaram as escalas  $k_1$  e  $k_2$  nos referenciais envolvidos. A sua determinação (de k) exige, portanto observações de qualidade superior àquelas feitas para realizar k<sub>1</sub> e  $k_2$ . Por outro lado, na equação (7) aparecem outras grandezas lineares, com o seu fator de escala próprio:  $H_2$  e  $N_2$ , quando são grandezas já conhecidas.

No caso do Brasil, os valores de desníveis geoidais têm um grau de exatidão bem inferior ao de H e mesmo ao das bases medidas para dar escala ao referencial. Isso significa que, se k for incluído como incógnita no modelo e retirando-se N<sub>2</sub> de cartas geoidais, o fator de escala refletirá muito mais as incertezas das altitudes geoidais do que a relação de escalas  $k = k_2 / k_1$ , entre os referenciais envolvidos, compensando-as parcialmente. Tomando-se pontos distantes da rede de triangulação geodésica brasileira, como BRAGANÇA no Estado do Pará e CANOAS no Rio Grande do Sul, pode-se determinar sua distância, a partir de coordenadas obtidas via rastreamento de satélites do sistema NNSS com precisão da ordem de  $1.0 \times 10^{-6}$  o que não supera a precisão com que se medem as bases atualmente. Por isso é recomendável adotar um fator de escala fixo k=1 e calcular N<sub>2</sub>.

A orientação de um referencial geodésico depende da determinação das componentes do desvio da vertical e do azimute de Laplace. Para o mesmo exemplo anterior a determinação de um azimute teria uma precisão da ordem de 0,3". Portanto, a adoção de parâmetros de rotação, no caso, absorverão as incertezas das observações que são maiores do que as rotações esperadas.

Pelos motivos expostos, adotamos o modelo expresso pelas equações (5), tomando como incógnitas as coordenadas do centro do SAD-69 para os pontos envolvidos na determinação da transformação.

### 5. EXPERIÊNCIAS

Visando a verificação do modelo matemático quanto ao seu poder na recuperação de parâmetros foi realizado um teste com dados simulados e as equações (5) foram utilizadas.

O quadro nº 1 mostra os dados e os resultados. Não foi introduzido nenhum erro nos dados simulados e por isso os resíduos são o resultado apenas de arredondamento. Como pode-se ver, a recuperação dos parâmetros foi perfeita.

O segundo teste foi realizado com dados reais, gentilmente cedidos pelo Eng<sup>o</sup> Militar Oswaldo Ari Abib, que por sua vez os obteve da Fundação IBGE e com os quais determinou os parâmetros de transformação do modelo de Bursa em quatro diferentes graus de parametrização (ABIB  $(1978):$ 

1) so translação:  $\triangle$ X,  $\triangle$ Y,  $\triangle$ Z;

2) translação e escala:  $\Delta$ X,  $\Delta$ Y,  $\Delta$ Z, k;

3) translação e rotação:  $\Delta X, \Delta Y, \Delta Z, \omega, \psi, \epsilon$ ;

4) translação, rotação e escala:  $\triangle X$ ,  $\triangle Y$ ,  $\triangle Z$ ,  $\omega$ ,  $\psi$ ,  $\epsilon$ , k.

Mais tarde Abib refez seus cálculos utilizando dados melhores e um número maior de pontos - 21 ao invés dos 13 anteriores.

Os dados aqui utilizados são aqueles com os quais Abib refez seus cálculos. Veja quadro nº 2:

KRUKOSKI (1974) apresentou os valores das coordenadas da origem do SAD-69 em relação ao NWL-8D, adotando o modelo de MOLODENSKIJ, KADLEC e GOMES (1978), da Fundação IBGE, também realizaram os mesmos cálculos, por outros processos.

A figura nº 2 mostra a distribuição dos pontos utilizados.

O quadro nº 3 mostra os resultados com todos os pontos.

O quadro nº 4 mostra os resultados da mesma experiência, eliminando os pontos 1,7, 10 e 12 que apresentaram resíduos altos.

Quadro nº 1 - Simulação QUADRO Nº 2 - Dados Reais

![](_page_24_Picture_301.jpeg)

#### 6. **ANÁLISE DOS RESULTADOS** Professor Miguel -16°04'28"22 -57°40'05"65 119,51

Os pontos 1, 7, 10 e 12 mostraram resíduos muito altos - fato já verificado no trabalho de ABIB (1978 - revisado). Não obstante, os desníveis geoidais apresentam ótima concordância com a Carta Geoidal do IBGE.

A eliminação desses pontos trouxe melhoria dos resultados, como era esperado, caindo as incertezas na determinação das coordenadas da origem do SAD-69 em relação ao WGS-72 de  $\sigma_{\chi_0} = 2.4$  m;  $\sigma_{V_0} = 2.5$  m;  $\sigma_{Z_0} = 1.0$  m e Olhos D'Água  $-21^{\circ}55^{\circ}50^{\circ}34$   $-47^{\circ}02^{\circ}48^{\circ}02$  716,37  $\sigma_{\text{N}_2}$  = 3,8 m para:  $\sigma_{\text{X}_0}$  = 1,7 m;  $\sigma_{\text{V}_0}$  = 1,7 m;  $\sigma_{\text{Z}_0}$  = 0,7 m  $e \sigma_{N_2} = 2.9$ m, assim como todos os resíduos diminuiram várzea da Palma  $-17^{\circ}33'11'10 -44^{\circ}41'21''38$  503,57 drasticamente, caindo de 6,76 para 3,30 metros em valor absóluto os máximos.

### 7. CONCLUSÕES E RECOMENDAÇÕES

Como ficou demonstrado, a determinação simultânea das coordenadas do centro do elipsóide local (SAD-69) em relação ao sistema de coordenadas de satélite (WGS-72) pode ser feita com alta precisão, fornecendo subsídios para a cônstrução da carta geoidal no Brasil em relação ao SAD-69.

Nas regiões da Amazônia, onde a rede de triangulação não alcança, mas a rede de nivelamento geométrico já chegou, o mesmo modelo aqui demonstrado permite o cálculo

![](_page_24_Picture_302.jpeg)

**100 A - 120 - 120 A - 120 A - 120 A - 120 A - 120 A - 120 A - 120 A - 120 A - 120 A - 120 A - 120 A - 120 A - 120 A**  $77.776$  $\tilde{c}^{\circ}_{\mathcal{L}}$  $8^{\star}$   $4^{\star}$  5 ☆<br>21  $9 \nless$ 20 4\*  $19*$ '\* 10<br>)☆ 18<br>☆  $3<sup>2</sup>$  $\frac{1}{2}$ 16 '\*  $\overline{c}$  $(124)$   $154$   $\frac{1}{12}$  $(14)$ <br>Figura<br>(VADRO Nº4. Resultado com 17 pontos 14<sup>t</sup> Fioura 2.

![](_page_25_Picture_402.jpeg)

![](_page_25_Picture_403.jpeg)

| $X = -60.3$ m· $\pm 1.7$ m          | $\sigma_0^2 = 1,000$               |
|-------------------------------------|------------------------------------|
| $Y = -26.0 m \pm 1.7 m$             | $\hat{\sigma}_{0}^{2} = 1,011$     |
| $Z = -50,0 m \pm 0,7 m$ observações | $\sigma^2 = 2.5 \text{ m}^2$       |
| $\sigma_{\rm N_2} = 2.9 \,\rm m$    | $\chi_c^2 = 31$ ,                  |
|                                     | $\chi^2_1 = 43$ , ; $\alpha = 0.5$ |

![](_page_25_Picture_404.jpeg)

RBC 25

do desnível geoidal, adotando-se as coordenadas do centro do elipsóide local (SAD-69) previamente determinadas.

Com o advento do NAVSTAR-GPS deslumbra-se a possibilidade da determinação do geóide com um grau de precisão surpreendentemente alto. A aquisição, por parte do IBGE de equipamento para posicionamento via GPS poderá melhorar substancialmente o conhecimento do geóide no Brasil e abrir novas fronteiras no que concerne à pesquisa visando o aprimoramento do sistema geodésico brasileiro.

### **REFERÊNCIAS BIBLIOGRÁFICAS**

- ABIB, O. A., (1978). Parâmetros para Transformação de Datum WGS-72/SAD-69. Revista Brasileira de Cartografia Nº 20. Rio de Janeiro.
- ANDRADE, J. B., (1983). *"Pontos de Controle" .* .. *Quantos?* XI CONGRESSO BRASILEIRO DE CARTOGRAFIA. Rio de Janeiro.
- BURSA, A. M., (1962). The theory of the Determination of the Nonparalellism of the Minor Axis of the Reference Ellipsoid,

Polar Axis of Inertia of the Earth, and Inicial Astronomical and Geodetic Meridians from observations of Artificial Earth Satellites. Studia Geoph. et Geod. Nº 6.

- GEMAEL, C., (1981). Referenciais Cartesianos Utilizados em Geodésia. *Curso de Pós-Graduação em Ciências Geodésicas.* Departamento de Geociências. Universidade Federal do Paraná. Curitiba.
- IBGE (1983). Mapa Geoidal do Brasil. *Trabalhos Técnicos*  1983. Diretoria de Geodésia e Cartografia. Fundação Instituto Brasileiro de Geografia e Estatística - IBGE. Secretaria de Planejamento da Presidência da República.
- KADLEK, F. A. e GOMES, J. P., (1978). Cálculo de Parâmetros de transferências de Sistemas Geodésicos. *Revista Brasileira de*  Cartografia Nº 22. Rio de Janeiro.
- KRUKOSKI, W. R. M., (1974). Transformação de Datum Geodésico. *Revista Brasileira de Cartografia nº 11*. Rio de Janeiro.
- MOLODENSKIJ, M., V. YEREMEYEV e M. YURKINA, (1962). *Methods for Study of the External Gravitational Field and Figure of the Earth,* Israel Prog. for Sei. TransI., Jerusalém.
- VANICEK, P. (1975). Report on Geocentric and Geodetic Datums. Technical Report N? 32, Department of Surveying Engineering, University of New Brunswick. Fredericton N. B. Canadá.

### TRANSFORMAÇAO DE COORDENADAS, UMA ALTERNATIVA

*Ent? Cart. Luiz Felipe Coutinho* da *Silva* 

o objetivo fmal dos levantamentos geodésicos é determinar a posição relativa entre pontos da superfície terrestre. A estes pontos são geralmente associados coordenadas curvilíneas, mas, na prática, costuma-se representá-los no plano de uma carta em um sistema de coordenadas planas retangulares.

O relacionamento entre os pontos determinados em campos e o posicionamento de seus correspondentes na carta é feito por meio de sistemas de projeção. Entre as que mais se aplicam no campo da geodésia, dá-se preferência às projeções conformes devido ao fato de não apresentarem distorções angulares e a escala de distorção linear ser igual em todas as direções.

De todas as projeções conformes a mais consagrada é a Projeção conforme de Gauss-Krüger, também conhecida como Transversa de Mercator. Nesta, considera-se um cilindro, tangente a um certo meridiano e cujo eixo é perpendicular ao eixo de rotação do elipsóide.

Com a finalidade de se reduzir os efeitos das distorções inerentes ao desenvolvimento plano de uma superfície elipsóidica são considerados sistemas parciais (fusos) e um coeficiente de redução de escala para o meridiano central do fuso. Este último fator provocará ao invés da tangência, a situação de secância entre o elipsóide e o cilindro e conseqüentemente o aumento de uma para duas as linhas representadas em verdadeira grandeza. A escolha da amplitude dos fusos bem como o valor do coeficiente de escala determinará diversos sistemas de projeção entre os quais o mais conhecido é o Universal Transverso de Mercator - UTM.

Para o cálculo da transformação de coordenadas planas do Sistema de Projeção UTM ou qualquer variante LTM em coordenadas curvilíneas geodésicas  $\varphi$  e  $\lambda$ , a maioria dos métodos, descritos na bibliografia clássica, pressupõe o uso de tabelas e formulários para interpolação, ou processos iterativos.

O Problema básico consiste na determinação, inicialmente do valor da latitude aproximada  $\varphi'$ , como visto na figura 1.

Os valores N' e 'E' são obtidos ao se expurgar das coordenadas planas N e E, os valores das constantes do Sistema de Coordenadas (10.000.000 m para o Equador e 500.000 para o meridiano central do fuso, no caso UTM) e, posteriormente, restabelecer a tangência do cilindro ao elipsóide. Esta última condição é mediante aplicação do fator de escala  $K_0$  do meridiano central. Por exemplo, considerando

![](_page_27_Figure_9.jpeg)

para o conjunto cilindro-elipsóide, um fator igual a 0,9996 significa considerar o raio do cilindro como sendo 99,96% do raio de curvatura, em cada ponto, do meridiano central sobre o elipsóide (elipse meridiana).

Tem-se assim que o valor N' para a latitude é dado por:

$$
N\varphi = \frac{N - Cte}{K_0} \tag{1}
$$

Uma vez que o cilindro possui agora a condição de tangência, ao elipsóide, no meridiano central, este será representado em verdadeira grandeza.

Pode-se, com base nesta situação, afirmar que o valor  $N'_{\varphi}$ , calculado anteriormente e que corresponde à latitude  $\varphi$ , é numericamente igual ao comprimento do arco de meridiano central compreendido entre a latitude  $\varphi'$  e o Equador. Então:

$$
B\varphi' = N_{\varphi}' \tag{2}
$$

onde  $B\varphi'$  é dado por:

$$
B\varphi' = \int_0^{\varphi'} a (1 - e^2) (1 - e^2 \operatorname{sen}^2 \varphi')^{-3/2} d\varphi' \qquad (3)
$$

ou

$$
B\varphi' = \text{ a } (1 - e^2) [A_0 \varphi' + A_2 \text{ sen}^2 \varphi' + A_4 \text{ sen}^4 \varphi' + A_4 \text{ sen}^4 \varphi'
$$
\n(4)

sendo a, o semi-eixo maior do elipsóide e A<sub>0</sub>, A<sub>2</sub>, A<sub>4</sub> etc. . ., constantes dependentes, exclusivamente, da primeira excentricidade do mesmo elipsóide *(e),* 

Em termos práticos,  $B\varphi'$  pode-se ser obtido com suficiente aproximação utilizando-se apenas os 4 primeiros ter mos (até  $A_6$  sen<sup>6</sup>  $\varphi'$ ).

$$
A0 = [1 + \frac{3}{4} e2 + \frac{45}{64} e4 + \frac{175}{256} e6 ++ \frac{11.025}{16.384} e8 + \frac{43.659}{65.536} e10 + ...]
$$
\n(5)

$$
A_2 = -\frac{1}{2} \left[ \frac{3}{4} e^{2} + \frac{15}{16} e^4 + \frac{525}{512} e^6 + \right]
$$

$$
+\frac{2.205}{2.048}e^8+\frac{72.765}{65.536}e^{10}+\ldots\,]
$$
 (6)

$$
A_4 = \frac{1}{4} \left[ \frac{15}{64} e^4 + \frac{105}{256} e^6 + \frac{2.205}{4.096} e^8 + \frac{10.395}{4.096} e^8 + \frac{10.395}{16.384} e^{10} + \dots \right]
$$
(7)

$$
A_6 = -\frac{1}{6} \left[ \frac{35}{512} e^6 + \frac{315}{2048} e^8 + \frac{3115}{2048} e^8 \right]
$$

$$
+\frac{31.103}{131.072} e^{10} + \ldots ] \tag{8}
$$

$$
A_8 = \frac{1}{8} \left[ \frac{315}{16.384} e^8 + \frac{3.465}{65.536} e^{10} + \ldots \right] \tag{9}
$$

$$
A_{10} = -\frac{1}{10} \left[ \frac{693}{131.072} e^{10} + \ldots \right]
$$
 (10)

Existem tabelas relacionando valores de latitudes aos correspondentes arcos de meridiano contados até o Equador. O Army Map Service, através de seus manuais técnicos, publicou as referidas tabelas, para diversos elipsóides, entre os quais, o Nacional Australiano, muito semelhante ao UGGI-67, usado no Brasil, o Internacional de Hayford, o de Everest, o de Bessel e os de Clarke de 1866 e 1880.

O inconveniente do uso deste método é, justamente, a necessidade de se gerar tabelas grandes e volumosas, tornando-as pouco práticas para o manuseio diário.

São pouco utilizadas hoje em dia, quase que apenas com fins didáticos.

Outro processo de determinação da latitude  $\varphi'$  é por processo iterativo com auxílio de (4), e descrito em [6].

Para valor de inicialização, torna-se

$$
\varphi_1' = \frac{B\varphi'}{aA_0 (1 - e^2)} = \frac{N'\varphi}{aA_0(1 - e^2)}
$$
(11)

São então calculados;

$$
\Delta N'_{i} = N'\varphi - B\varphi'_{i}
$$
 (12)

$$
\Delta \varphi'_i = \frac{\Delta N'_i}{aA_0 (1 - e^2)}\tag{13}
$$

$$
\varphi_i^{\prime\;+1} = \varphi_1^{\prime} - \Delta\varphi_i^{\prime} \tag{14}
$$

até que  $|\Delta\varphi_i| \leq \epsilon$ , sendo  $\epsilon$  definido em função da precisão requerida na transformação.

Outro processo para se chegar as transformações é pelo método de aproximações sucessivas, descrito em [7] e [8].

A metodologia a seguir apresentada propõe uma alternativa na determinação da latitude  $\varphi'$  com uma rápida convergência do valor.

, Considere-se uma esfera auxiliar, tangente ao elipsóide no Equador e, conseqüentemente, de raio igual ao semi-eixo maior do elipsóide. (Esfera de Jacobi).

![](_page_28_Figure_23.jpeg)

![](_page_28_Figure_24.jpeg)

A figura n9 2 representa, esquematicamente, a seção do meridiano central no elipsóide e sua correspondente na esfera.

 $OQ = a$  = semi-eixo maior = raio da esfera

R é um ponto do elipsóide, que possui latitude  $\varphi'$ , logo, o comprimento do arco QR pode ser escrito como:

$$
\widehat{QR} = B\varphi' = N' \varphi \tag{15}
$$

 $QK - B\varphi - N \varphi$ <br>Considere-se, agora, sobre a esfera, o arco de círculo  $\widehat{QS}$ , cujo comprimento é igual ao arco de elipse  $\overline{QR}$ <br> $\widehat{OS} = \widehat{OR}$ 

$$
\widehat{QS} = \widehat{QR} \tag{16}
$$

Pela figura nº 2, nota-se que o raio vetor OS intercepta a elipse meridiana no ponto T, que por sua vez possui latitude geodésica.  $\varphi_1$ 

Ao arco OS, está associado o ângulo central  $\omega_1$ , o qual corresponde também à latitude geocêntrica do ponto T.

Este valor fica determinado por:

\n
$$
\omega_1 = \frac{\overline{QS}}{\overline{OQ}} = \frac{N\dot{\varphi}}{a}
$$
\n(17)

Para o relacionamento entre as latitudes geodésica e

RBC28

geocêntrica tem-se: (obs - a demonstração pode ser encontrada em [2]).

$$
(1-e2) tan \varphi_1 = tan \omega_1 \qquad (18)
$$

Apenas estes artifícios não resolvem o problema pois necessita-se do valor de  $\varphi'$  e não de  $\varphi_1$ .

Da figura n9 2 pode-se visualizar que

$$
\varphi' = \varphi_1 + \delta \varphi_1 \tag{19}
$$

• Devido a grande proximidade entre as superfícies do elipsóide e da esfera, as latitudes  $\varphi'$  e  $\varphi$ , são muito próximas. Pode-se, desta forma, considerar o arco de elipse RT como esférico. O raio de curvatura neste pequeno segmento poderá ser considerado igual ao raio de curvatura da seção meridiana para o ponto de latitude média  $\varphi_{m}$  onde:

$$
\varphi_{\mathbf{m}} = \frac{\varphi' + \varphi_1}{2} = \frac{\varphi_1 + \delta \varphi_1 + \varphi_1}{2} = \varphi_1 + \frac{\delta \varphi'}{2} \qquad (20)
$$

O valor de  $\delta\varphi_1$  cresce à medida que aumenta o valor da latitude pois haverá cada vez mais um distanciamento entre as superfícies da esfera e do elipsóide, aumentando desta forma o arco RT.

Através de uma análise do quadro n? 1 tem-se noção da variação de  $\delta\varphi_1$  com a latitude. Pode-se então adotar, como aproximação, para valores até 35º, no lugar de  $\varphi_m$ , o próprio valor de  $\varphi$ <sub>r</sub>.

$$
\text{Então:} \\
\delta \varphi_1 = \frac{\widehat{\text{RT}}}{M\varphi} \tag{21}
$$

sendo  $M\varphi_1$ , o raio de curvatura da seção meridiana para a latitude  $\varphi$ , e RT, dado pela diferença entre os arcos de meridiano para as latitudes  $\varphi'$  e  $\varphi_1$ . O Primeiro é conhecido e o segundo pode ser calculado pela expressão (4).

$$
\delta\varphi_1 = \frac{B\varphi' - B\varphi_1}{M\varphi_1} = \frac{N\varphi - B\varphi_1}{M\varphi_1}
$$
 (22)

Com o resultado de (22) aplicado em (19) chega-se finalmente ao valor de  $\varphi'$ .

Para valores de latitude acima de 35º, esta aproximação não atinge precisão compatível, sendo necessário um refinamento no cálculo de δ φ. Uma segunda iteração no entanto garante o resultado final.

Deve-se então com o valor de  $\delta\varphi$ , calculado em (22), obter em (20) o de  $\varphi_m$ .  $\delta\varphi_2$  será obtido através da expressão (21) substituído M $\varphi$ , por M $\varphi_{\text{m}}$ .

$$
\varphi' = \varphi_1 + \delta \varphi_2 \tag{23}
$$

São apresentados a seguir os testes de comparação entre os 3 métodos descritos.

- Para o método iterativo clássico, foram arbitrados 4 valores para  $\epsilon$ .

- Para o método proposto são apresentados os resultados para  $\delta\varphi_1$  e  $\delta\varphi_2$ .

- Para o cálculo mediante tabelas, foi usada a publicação [5].

Os testes foram levados a efeito da seguinte forma:

Inicialmente arbitrou-se 15 valores para arcos de meridiano, compreendidos entre o Equador e latitudes que cobrissem até, aproximadamente 70<sup>o</sup> (limite de aplicação do Sistema UTM) espaçados em média de 500:000 metros gerando variações em torno de 40 a 50 de latitude. O elipsóide adotado foi o Internacional de Referência.

Posteriormente, foram intercalados valores para melhor definição do limite de aplicação de δ $\varphi$ , A variação no arco de meridiano foi estabelecida, em média, como sendo 160.000 m. O total de pontos inseridos foi de **11** entre as latitudes 25<sup>0</sup> e 42<sup>0</sup>.

A seqüência de cálculos foi: Partindo do comprimento de arco de meridiano, determina-se pelos diversos métodos a latitude  $\varphi'$  correspondente e desta retorna-se com auxílio da fórmula (4) para comparação com o valor de partida.

Para Cada ponto apresentado no quadro n? 2 a disposição dos resultados é a seguinte:

As quatro primeiras linhas se referem ao método iterativo com  $\epsilon$  igual a  $1 * 10^{-9}$ ,  $1 * 10^{-7}$ ,  $1 * 10^{-5}$  e  $1 * 10^{-3}$  respectivamen te.

As linhas 5 e 6, correspondem ao método proposto para  $\delta \varphi$ , e  $\delta \varphi$  respectivamente.

A última linha foi reservada para os resultados obtidos por tabelas e interpolações.

Na primeira coluna consta o n9 de iterações necessárias à convergência da latitude, no método iterativo; a segunda para o valor da latitude em grau decimal e finalmente o comprimento do arco de meridiano correspondente à latitude encontrada na coluna 2.

![](_page_29_Picture_633.jpeg)

RBC 29

![](_page_30_Picture_174.jpeg)

 $\label{eq:1}$ 

RBC30

 $\alpha$ 

 $\hat{\mathbf{r}}$ 

![](_page_31_Picture_134.jpeg)

 $\mathcal{A}$ 

 $\overline{\mathfrak{g}}$  .

 $\left\vert \psi \right\vert$ 

 $\langle \sigma \rangle$ 

RBC 31

![](_page_32_Picture_10.jpeg)

 $\alpha$ 

**RBC 32** 

**的复数** 

![](_page_33_Picture_122.jpeg)

#### Conclusões

No método iterativo, um valor de  $\epsilon$  muito pequeno (10<sup>-9</sup>) mostrou-se inadequado devido a não convergência de cerca de 25% dos valores - ptos com mais de 20 iterações foram interrompidos após 3 minutos de processamento com resíduos sempre superiores ao valor de  $\epsilon$  -. Por outro lado, para que houvesse rápida convergência, ao se arbitrar e igual a  $1 * 10^{-3}$ , os resultados mostraram-se incompatíveis com a determinação. Para os valores intermediários de e ambos atenderam as finalidades sendo que para 1\*10<sup>-5</sup> a convergência se deu sempre com 4 iterações e consequentemente menor tempo.

Os testes foram levados a efeito em máquina de calcular modelo HP-41 CV e o tempo médio de processamento foi determinado em 4 a 5 segundos por iteração.

Para o método proposto, a utilização apenas de  $\delta\varphi$ , de forma generalizada, mostrou-se realmente incompatível. Pode-se observar o crescimento acelerado dos resíduos, a partir do ponto 13. Quando limita-se o campo de utilização, a validade fica comprovada. Uma vez que o território brasileiro está totalmente incluído nesta faixa, pode ser usado com a vantagem de gastar menos tempo de processamento. (9 segundos contra 17 para as 4 iterações) A determinação realizada com  $\delta\varphi_2$  mostrou-se plenamente satisfatória para as finalidades a que se destina, com demora no processamento, de 11 a 12 segundos.

O cálculo pelas tabelas foi incluído apenas por ser um método conhecido podendo servir como parâmetro de avaliação dos demais.

#### Bibliografia

- [1] The Australian Map Grid, Special Publication nº 7, National Mapping Council of Australia, 1972.
- [2] Zakatov, P.S, Curso de Geodésia Superior, Editorial MIR, 1981.
- [3] Technical Manual TM 5-241-8, Department of Army, U.S.A. War Office, 1958.
- [4] Richardus, P. E. Adler, R. K., Map Projections, North-Holland Publishing Company, 1974.
- [5] Tables de l'Ellipsoide de Reference International, Seção de Geodésia da União Geodésica e Geofísica Internacional, Publicação especial nº 2, 1924.
- [6] Krukosky, W. R.M., Notas de Aula
- [7] Destri, A. R., Notas de Aula
- Chagas, C. B., Teoria e prática do Sistema UTM da projeção  $[8]$ conforme de Gauss, Publicação Especial da DSG, 1959.

### Importância do Rumo Bússola - "Rb"

Muitas vezes ao .se montar um vôo de aerofotogrametria, é comum ter-se uma desagradável surpresa ao se constatar defeitos no mesmo, que ultrapassam as tolerâncias técnicas, determinando assim, inexoravelmente, à sua rejeição e, conseqüentemente, a sua repetição, causando prejuízos de ordens diversas como se pode deduzir. Um dos mais comuns é o comumente chamado "escadinha", por causa dos degraus existentes entre as fotos componentes das faixas, que quando não condenam o vôo, dão-lhe um péssimo aspecto visual.

Tais discrepâncias podem ser perfeitamente amenizadas, quando não totalmente eliminadas, caso a tripulação da aeronave tenha um bom desembaraço na determinação e uso do Rumo Bússola "Rb".

No vôo de aerofoto o Rumo Bússola "Rb" é de máxima importância. Pela sua comparação com a Proa Bússola "Pb" que mantém a aeronave rigidamente na rota desejada, obtêm-se, de imediato, a informação sobre a Correção de Deriva "Cd" que se está usahdo na navegação, e que deve ser também inserida na câmara, em benefício do perfeito alinhamento das fotos, nas suas respectivas faixas de vôo.

Exemplo: Sendo o "Rb" do projeto igual a 840 e a "Pb" igual a 1040 deduz-se logo que a "Cd" a ser colocada na câmara será de 200 à esquerda, e que o piloto está usando 200 de correção à direita para manter a rota desejada. Devese salientar que, quando forem feitas' pequenas correções de navegação, não se deve mudar a "Cd" posta na câmara, em virtude de a variação da mesma ser, na prática, ínfima. Só se deve modificá-la, quando se tiver a certeza que o vento que a causa, variou em intensidade e direção . Há diversas maneiras de se obter o "Rb", dentre elas será feito referências a três, que são:

a) Pelo uso do cartão de compensação da bússola;

b) Pela materialização no solo da rota do projeto. O que se ler na bússola, tendo-se alinhado o avião numa linha traçada no solo, e orientada para o Rumo Verdadeiro "Rv" do projeto, será o Rumo Bússola "Rb" desejado.

c) Em vôo, pela rota voada.

Este método é o mais recomendado por se poder executá-lo em vôo, quando da preparação dos seus parâmetros, e por suavisar os efeitos das anomalias do campo magnético terrestre. Porém, deve-se salientar que, para a sua realização

Cmte . Valdemiro Muniz Teixeira de Freitas Vice-Presidente de Aeronáutica AERODATA S.A. - Engenharia de Aerolevantamentos

a aeronave deve estar preparada para a configuração foto, i, é, com a câmara e aviônicos que forem necessários à missão, ligados. Isto é importantíssimo, porque caso contrário poderá haver na bússola um erro de até 100, causando obviamente prejuízos drásticos. Voando-se no Rumo Magnético "Rm" do projeto, pIo ta-se, na carta ou mosaico fotográfico, a rota voada, ao mesmo tempo que se mede a deriva por meio de um derivômetro qualquer, como um NT-l, NT-2, visor de bombardeio, NS-1 etc. fig. 1.

![](_page_34_Figure_12.jpeg)

A rota voada faz um ângulo com a rota desejada, fig.1, o qual será denominado de "x". Este ângulo é a soma algébrica de dois outros ângulos, o ângulo da Deriva "D" e o do Desvio da Bússola "Db" .

![](_page_34_Figure_14.jpeg)

o sinal algébrico a ser dado para a deriva "D" e o desvio da bússola "Db", será negativo caso a correção dos mesmos for para a esquerda, e positivo se for para a direita. Assim uma deriva para a direita, por ser a sua correção feita por uma diminuição de proa para a esquerda, o seu sinal algébrico será menos, negativo, e será positivo, mais, por ser por meio de um aumento de proa para a direita, a correção da deriva à esquerda. O mesmo acontece com relação ao Desvio da Bússola "Db". Voltando ao objetivo que é a determinação do "Rb", deve-se primeiro recordar o Esquema de Navegação Corsicana, do qual tira-se a fórmula principal deste estudo, que é a seguinte:  $Rb = Pb - D$ .

![](_page_35_Figure_0.jpeg)

fig. 3

onde:Rv = Rumo Verdadeiro Rm = Rumo Magnético Rb = Rumo Bússola  $D = Deriva$  $Pv = Proa$  Verdadeira Pm = Proa Magnética

Pb = Proa Bússola

*Nota :* O nome de Corsicana é uma homenagem ao pequeno povoado situado no Texas, *V.S .A.,* onde o autor fez o seu curso primário de aviação, na "Vnited States Air Force".

Deste esquema pode-se tirar ainda muitas outras fórmulas, que no momento não interessam, que são:

 $Rv + Dm = Rm$  $Rm+ Dh = Rb$  $Rb + D = Pb$  $Rv + D = Pv$  $Rm + D = Pm$ 

*Nota:* Lembra-se que a Proa Bússola "Pb" é a proa final que uma aeronave é orientada para percorrer uma rota desejada, incorporando a declinação magnética, o desvio da bússola e a deriva, após partir do Rumo Verdadeiro "Rv".

Pelo estudo da rota voada plotada, tendo-se mantido o Rm e a concomitante medição da deriva "D", pode-se chegar à determinação do Rumo Bússola "Rb" e respectivo Desvio da Bússola "Db".

Serão apresentados três casos:

![](_page_35_Figure_10.jpeg)

A deriva e o desvio da bússola se somaram desviando a rota : para um mesmo sentido. fig.4.

![](_page_35_Figure_12.jpeg)

A deriva " $D''$  trouxe a rota voada para a direita da rota desejada. Porém o Desvio da Bússola "Db" sendo de maior grandeza que a "D" e tendo sinal contrário, empurrou a rota voada para o lado esquerdo da rota desejada. Fig. 5.

![](_page_35_Figure_14.jpeg)

A deriva e desvio da bússola sendo iguais em grandeza, mas de sinais contrários se anulam, determinando x ser igual a zero. Fig. 6

Estes três casos podem causar confusões sérias para uma equipe de vôo desavisada.

Deve-se tomar extremo cuidado no sentido de somente se colocar na câmara, como correção de deriva, a que for medida por um instrumento, ou a diferença de Pb e Rb, sendo a Pb aquela que mantiver a rota desejada.

### *Exercido* 19 *Casp*

ö.

O Rumo Magnético "Rm" de um projeto é igual a 90<sup>0</sup> Mantendo-se em vôo o Rm acima, a rota voada fletiu 8<sup>0</sup> à direita. A deriva "D" mediu 3<sup>0</sup> à direita. fig. 7 Pode-se determinar a Pb, o Rb e Db .

Solução:

![](_page_35_Figure_22.jpeg)

b) O "Rb" será  $Rb = Pb - D$  $Rb = 829 - (-39)$  O Db e a "D" agiram para o mesmo Rb 859 lado por terem sinais iguais, menos.

c) O "Db" será  $Rm + Db = Rb$  $Db = Rb - Rm$  $Db = 85 - 90$  $Db = -59$ 

*Exercício* 29 *Caso* 

O Rm de um projeto é 1509 Mantendo-se o Rm acima a rota voada desviou-se 59 para a esquerda da rota desejada. A deriva medida foi de 39 à direita. Pergunta-se quais são a Pb, Rb e Db? fig.8

![](_page_36_Figure_4.jpeg)

$$
fig.8
$$

Solução :

a) A 'Pb" será

 $Pb = 150^{\circ} + 5^{\circ}$  $Pb = 1559$ 

b) O "Rb" será

 $Rb = Pb - D$  $Rb = 155 - (-3^0)$  $Rb = 158$ <sup>o</sup>

c) O "Db" será

 $Db = Rb - Rm$  $Db = 158 - 150$  $Db. = +89$ 

### *Exerdcio* 39 *Caso*

O Rm do projeto é 2209 Mantendo-se o Rm acima, a aeronave manteve-se na rota desejada. Medindo-se a deriva constatou-se ser a mesmo de 59 à direita. Fig. 9.

![](_page_36_Figure_15.jpeg)

fig. 9

a) 
$$
A
$$
 "Pb"  $será$ 

 $Pb = 2209$ 

b) O "Rb" será

$$
Rb = 220 - (-5) Rb = 2259
$$

c) O "Db" será

 $Db = Rb - Rm$  $Db = 225 - 220$  $Db = +59$ 

*Nota:* Em termos de rota há a aparência falsa de não ter havido deriva "D". O que realmente aconteceu foi o Desvio da Bússola "Db" tê-la corrigido automaticamente. Portanto na câmara deve ser colocado uma correção de deriva de 5º à direita, para evitar que haja degrau entre as fotos da faixa de vôo.

Obs.: Pode-se obter rapidamente o "Rb" de um projeto, alinhando-se as linhas centrais dos visores periscópicos telescópicos NT-l ou NT-2, paralelamente a pontos do solo que balizam a rota desejada.

![](_page_37_Picture_0.jpeg)

## **ERRAFOTO**

## **TECNOLOGIA DEFININDO SOLUÇÕE**

**A erolevantamentos Mapeamentos Digitais Ortofotos Cadastro Técnico Patrimônio Artístico** 

**Regularização Fundiária Saneamento Sistema Viário Projetos Geológicos Uso do Solo** 

![](_page_37_Picture_5.jpeg)

*Rua Nova York,* 833-*Brooklín*  04560 São Paulo - S.P ex. Postal 30136 Telegramas **TerraFoto**  Tel (01V 543-1322 Telex (011) 32089

### NOTICIARIO DA DSG

### DEMARCAÇAO DE AREAS INDÍGENAS

A Diretoria de Serviço Geográfico (DSG); devidamente autorizada em Port Min 1310, de 30 Out 80, pelo Ministro do Exército, celebrou e mantém um convênio com a Fundação Nacional do Indio (FUNAI), objetivando a demarcação de áreas indígenas, no Território Nacional.

As terras ind ígenas a serem demarcadas são indicadas, pela Fundação, à DSG, que apresenta o Plano de Operação específico para cada área, para fins de apuração pela Fundação.

Esses trabalhos têm sido desenvolvi-

dos em regiões de difícil acesso, sendo necessário o emprego de helicópteros para> aberturas de clareiras, em apoio logístico às turmas de demarcação.

Nos trabalhos estão sendo utilizados equipamentos modernos, rastreadores de sinais de satélites artificiais, giroscópios e medidores eletrônicos de distâncias, para determinar, dentro das prescrições técnicas exigidas, as posições dos pontos.

A materialização das áreas de reservas indígenas é feita através de aberturas de picadas na selva com a derrubada de árvores, constituindo-se em verdadeiras estradas, onde são colocados marcos de concretos de 2 em 2 km e placas de sinalização com a indicação de proibição de entrada ou invasão da área.

. As operações têm exigido um grande esforço dos integrantes das equipes das Divisões de Levantamento e, apesar de não serem missões precípuas da DSG, têm elevado o nome desta Organização perante a opinião pública e, conseqüentemente, o do Exército.

![](_page_38_Picture_238.jpeg)

ÁREAS INDIGENAS DEMARCADAS PELA DSG

(1) Convênio com o INCRA

(2) Em andamento

### **NOTICIÁRIO DA DSG**

### **EXÉRCITO DETERMINA NASCENTE DO RIO ARAGUAIA E RESOLVE ANTIGO LITÍGIO DE FRONTEIRA ESTADUAL**

A Diretoria de Serviço Geográfico assinou um convênio com a Secretaria Geral do Conselho de Segurança Nacional, objetivando a execução de trabalhos técnicos cartográficos para determinação da nascente mais alta do . rio Araguaia, ponto limite entre os Estados de Mato Grosso, Goiás e Mato Grosso do Sul.

O problema do limite territorial entre os estados de Mato Grosso e Goiás, na altura dos municípios de Alto Araguaia (MT) e Mineiros (GO), remonta ao ano de 1748 e decorre da dúvida quanto à nascente principal do Rio Araguaia que define a linha divisória entre os dois estados.

Nestes dois séculos, os limites foram fixados quatro (4) vezes, sem se chegar à sua materialização porque ao curso dos trabalhos as partes se desentendiam e cessavam as negociações.

Em 1975, na intenção de pôr fim à demanda, novo acordo foi firmado, esboçando-se algumas providências de .. que não passaram dos preâmbulos, desfazendo-se assim entendimentos entre os governos.

Atitude semelhante tomaram autoridades estaduais novamente em 1980 mas ainda sem chegar a qualquer êxito pois incidentes graves, envolvendo fa- . zendeiros e policiais da região, levaram . ao rompimento do fato administrativo da questão.

O Estado de Mato Grosso ajuizou então Ação Ordinária no Supremo Tribunal Federal contra o Estado de Goiás, tentando resolver o problema.

Em julho de 1983, os governadores de Mato Grosso e Goiás reuniram-se com o Ministro Extraordinário para Assuntos Fundiários, estabelecendo-se, a partir de então, um sistema de trabalho qúe, sob a orientação e observação de representantes do MEAF e da SG/ CSN, permitiu um relacionamento proveitoso.

Como conclusão das discussões levadas a efeito ficou, entre vários itens, acertado que a Diretoria de Serviço Geográfico do Exército (DSG) seria órgão de preferência para a execução dos trabalhos necessários à colocação do marco que define as nascentes do Rio Araguaia.

A 2ª Divisão de Levantamento da DSG, sediada em Brasília, para a execução dos trabalhos técnicos baseou-se nas "Regras propostas para a determinação de um rio principal e seus afluentes" apresentadas pelo professor Francis Ruellan da Escola de Altos Estudos de Sorbone; publicadas no Boletim do Conselho Nacional de Geografia (CNG) de maio de 1943.

O princípio geral diz que : O rio principal é por definição aquele que tem a maior descarga média em cada confluente da rede, considerado à medida que se avança de jusante para montante.

Em verdade a expressão "nascente mais alta" é um tanto incompleta, pois o que determina um rio principal é uma série de fatores fisiográficos e geomorfológicos - dentre eles, a altitude da nascente que devem ser considerados um conjunto.

Assim temos como fatores detenninantes do formador principal de um rio:

- perfil longitudinal mais suave;
- maior descarga em cada confluente;
- maior extensão da bacia de alimentação ;

- nascente mais elevada;

- consagração popular.

Observando estes parâmetros foram executados trabalhos técnicos de cartografia e· topografia para determinar a nascente do Rio Araguaia, considerando os principais afluentes próximo de sua nascente, os córregos Buracão e Queixada pela margem direita, mais a jusante, pela margem esquerda o córrego Araguainha.

Os trabalhos técnicos executados constaram de:

- restituição planialtímétrica das nascentes até a confluência, na escala de 1:25 000 e eqüidistância entre as curvas de nível de 10 m;
- elaboração dos perfis longitudinais do rio e córregos, para análise de gradiente ;
- nivelamento geométrico para determinar a nascente mais alta;
- determinações das vazões e das velocidades dos rio próximos as confluências;
- reambulação nos documentos históricos e no campo para dirimir dúvida quanto a consagração popular da denominação dos citados rio e córregos.

Os trabalhos de campo se desenvol-. veram no período de 24 de agosto a 22 de setembro num total de 30 (trinta) dias, empregando-se 1(um) EngQ cartográfo, 2 (dois) Sgt topógrafos e 3 (três) cabos auxiliares e ficaram acantonados no trailler da Unidade apoiados pelo posto fiscal do Estado do Mato Grosso do Sul, a fim de ter total isenção nos trabalhos, uma vez que todas as partes envolvidas têm interesse no resultado.

### **AGRADECIMENTO**   $\lambda$ A **COMUNIDADE** *. <sup>Y</sup>* **CARTOGRAFICA**

À família cartográfica brasileira.

No momento em que, por motivos pessoais, deixo a Presidência da Sociedade Brasileira de Cartografia, após quatro anos, quatro meses e quatorze dias, desejo de público agradecer a todos que comigo colaboraram, proporcionando-me a opurtunidade de poder realizar alguma coisa em prol da SBC e do Desenvolvimento Científico e Tecnológico brasileiro.

Todo o período em que tive a honra de presidir nossa Sociedade, o fiz com a responsabilidade e a atenção. que ela merece, mas sobretudo com amor, carinho e dedicação, podendo afirmar que esta missão, apesar de seus sacrifícios, me trouxe extrema felicidade pessoal, que compartilho com todos quantos me ajudaram nesta tarefa.

Ao corpo de Sócios da SBC, que sempre prestigiaram nossas iniciativas, o. meu sincero agradecimento.

Aos companheiros de diretoria, do Conselho Deliberativo, do Conselho. Fiscal, dos Departamentos, das Comissões Técnicas, dos Núcleos Regionais e dos grupos de Trabalho, meu afeto mais carinhoso em agradecimento às horas dedicadas ao profícuo trabalho. comunitário.

À magnífica comunidade produtora e usuária, à COCAR, à DHN, à DSG, ao IBGE, à ANEA e ao ICA, aos demais órgãos dos governos federal, estaduais e municipais, às Universidades e Instituições de pesquisa, e às empresas privadas que proporcionaram suporte material e incansável colaboração, meu reconhecimento e respeito., sabedor de que nada poderia ser feito sem esse apoio.

À comunidade internacional, que reconhecendo. nosso esforço. e o. nível de nossas realizações, jamais nos negou apoio, o meu agradecimento.

Aos nossos funcionários, fornecedores e amigos, muito obrigado.

Aos senhores governadores de Estado, Prefeitos, Parlamentares e principalmente ao Exm<sup>o</sup> Sr. Presidente João Figueiredo e a todos os seus Ministros, pelo inestimável apoio ao longo de meu mandato, minha gratidão.

Finalmente agradeço a Deus a indispensável ajuda nos momentos mais difíceis, sem o que nada poderia realizar.

A todos meu muito obrigado, e tenham a certeza de que, com a felicidade do. dever cumprido e consciente de que ajudei a colocar alguns tijolos na construção. dessa Catedral chamada "Cartografia Brasileira", jamais esquecerei a colaboração de todos.

Muito Obrigado.

CLAUDIO **IV** ANOF LUCAREVSCHI

![](_page_41_Picture_0.jpeg)

Novo Revolucionário Rastreador de Satélites Mais compacto, mais leve, maior produtividade, com a precisão desejada

# JMP 2000 Global Surveyor

50 cm. em t.<br>- Tempo processamento : 20 segundos<br>- Recepção e processamento : Simultâneo<br>- Translocação simultânea : Até 5 ponto — Intempéries  $-$  Peso  $-$  Dimensões

: 50 cm. em translocação<br>: 20 segundos por passo : Até 5 pontos : À prova de chuva, poeira, umidade, etc. : 25 Kg. : Uma só maleta de 23 x 35 x 55 cm.

**Gidal** Sway

INARI

INSTRUMENTOS KERN DO BRASIL S/A<br>Av. Rio Branco, 14 – 29 e 39 andares<br>20090 – RIO DE JANEIRO – RJ

Tel.: (021) 223-2172 Telex: (021) 21008

### **o XV Congresso Internacional de Fotogrametria e Sensoriamento Remoto**

Setenta e quatro anos após a fundação da Sociedade Internacional de Fotogrametria e Sensoriamento Remoto e setenta e *um,* após o seu primeiro congresso internacional, realizou-se, no Rio Centro, na cidade do Rio de Janeiro, no período de 17 a 29 de junho p. p., o XV desses eventos com uma tríplice conotação: 1º a realizar-se na América Latina, no Terceiro Mundo e no Hemisfério Sul.

Vinte anos foram empenhados em disputas com avançados países do mundo para que o Brasil fosse reconhecido como suficientemente preparado para hospedar um certame da envergadura e da complexidade deste XV Congresso Internacional de Fotogrametria e Sensoriamento Remoto.

Quatro anos de trabalho ininterrupto foram consumidos na preparação desse conclave, marco de uma nova etapa na vida e na glória da Sociedade Brasileira de Cartografia.

Uma Comissão Organizadora composta de representantes de todas as entidades públicas e privadas vinculadas àquelas especialidades da Engenharia, montaram um Congresso que está sendo reconhecido como dos melhores, se não o melhor dos ocorridos nestes setenta e quatro anos de existência da ISPRS.

Uma participação total de cerca de 2.000 pessoas, entre cientistas, professores, empresários, tecriólogos e expositores, além das integrantes das equipes de administração, secretaria, vigilância, segurança, recepcionistas e atendentes, aliada a uma ocupação bruta de 10.000  $m^2$  do pavilhão de exposições, o congresso superou todos os anteriores, a despeito da longa distância que separa o Rio de Janeiro dos centros de mais expressivo desenvolvimento científico-tecnológico.

754 resumos (abstracts) e 650 trabalhos técnicos completos (technical papers) foram recebidos pela Secretaria do Congresso e publicados em 9 volumes reproduzidos com tiragem de 600 exemplares por volume, num total de 5.400 unidades, em formato A4, exigindo a confecção de 5 milhões de cópias xerográficas.

Cerca de 50 trabalhos foram entregues à Secretaria durante o certame e constituirão o lO? volume, ora em fase de impressão e encadernação, completando os chamados Arquivos do Congresso.

A memória do Congresso será objeto de um II? livro, impresso em papel couchê e encadernado com capa rígida, cuja preparaçãO já foi iniciada, mas ainda deverá requerer 10 a 12 meses

### *Prof. Placidi,no Machado Fagundes Diretor do Congresso*

até que todos os membros da Diretoria · e Presidentes das 7 comissões Técnicas da ISPRS tenham remetido os informes de suas competências e a Secretaria os tenha recebido e coligido. .

Um total de 150 sessões técnicocientíficas tiveram lugar em 5 salões de conferências de 700 m2 cada *um,*  funcionando de 9 às 17 horas, diariamente, durante 9 dias úteis, além de um grande salão de 1.100 m<sup>2</sup>, utilizado; em 4 dos 10 dias úteis docongresso, para "sessões com cartazes" ("poster sessions").

O 10<sup>0</sup> dia útil do conclave (quartafeira, 27) foi reservado a excursões técnicas, ponto alto do Congresso, todas merecedoras dos mais pródigos elogios, merecendo destaque as visitas ao INPE, à DHN, à DSG, ao IBGE, à UERJ, à Aerofoto Cruzeiro, à aeronave fotográfica da FAB e ao Planetarium do Rio de Janeiro.

. Amenizaram a sobriedade das sessões técnico-científicas, os eventos sociais programados para preencher os momentos de lazer, após os longos dias de trabalhos. Merecem especial refe- . rência, o cocktail de boas vindas oferecido pela SBC, o coktail comemorativo do qüinquagésimo aniversário da "American Society of Photogrammetry", o jantar e "show" oferecidos pe-

los expositores, nô Yate Club do Rio de Janeiro, o "drink-show" na Concha Verde do Morro da Urca, o Côncerto Musical, na Sala Cecília Meirelles, os páreos corridos no Jockey Club Brasileiro em homenagem ao Congresso e à SBC, o banquete no Clube Caiçaras, além de diversos cocktails oferecidos por consulados de países expressivamente representados no Congresso.

Preencheram o fim de semana, interposto às duas semanas do certame, diversas excursões dentre as quais foram, particularmente, apreciados o passeio a Petrópolis e a Angra dos Reis incluindo a Ilha de Jaguanum, as excursões ao Pão-de-Açúcar, ao Corcovado e ao Mirante Dona Marta e os passeios marítimos a bordo do Bateau Mouche.

Para os acompanhantes, especialmente as senhoras e senhoritas, foi esmeradamente, preparada uma programação qualificada, por seus participantes, como soberba. Incursão ao Shopping Center da Barra com serviço de lunch e desfile de modas, desfile de jóias da H. Stern, com serviço de chá, oferta de pedras semi-preciosas e sorteio de uma jóia valiosa; visita ao Museu Histórico com explanação em língua inglesa; visita ao Jardim Botânico; visita à organização SOL com possibilidade de aquisição de. produtos de . artesanato, além das excursões e passeios comuns aos congressistas.

Relevantes resoluções para a continuidade e o crescente progresso da ISPRS foram tomadas durante as 4 sessões em que .se reuniram os países membros aqui representados, tendo sido, inclusive, marcado este Congresso . do Rio de Janeiro pela aprovação da sigla ISPRS e do novo logotipo daquela Sociedade, em substituição à sigla ISP e ao logotipo em uso até então.

A Sessão de encerramento foi pontilhada de momentos de grandes emoções, veiculadas à plateia pelas palavras do Presidente que concluía o seu mandato, do Presidente que iniciava sua gestão, do Diretor de Congresso que

transmitia o cargo ao seu sucessor e da quele que foi indicado pelo seu País pra dirigir o XVI Congresso, em 1988, na cidade de Kioto, no Japão.

Propositadamente, porém, reservamos o último parágrafo desta súmula do Congresso para dizer da excelência da cerimônia de abertura do Congresso e Inauguração das exposições técnicocientíficas que o ilustraram.

Extremamente honrosas para a SBC foram, sem dúvida, a aceitação, por Sua Excelência o Senhor Presidente da República Federativa do Brasil, da Presidência de Honra do Congresso e a acolhida ao convite que lhe foi formulado para presidir aqueles eventos . inaugurais.

Acompanhado do Ministro Extraordinário para Assuntos Fundiários, do Ministro-Chefe do EMFA, do Ministro da Marinha e do Ministro-Chefe da Casa Militar, o Presidente Figueiredo incluiu, ainda, em sua comitiva o Governador do Estado do Rio de Janeiro e o Prefeito do Município do Rio de Janeiro.

Compuseram a mesa principal, além das autoridades acima mencionadas, toda a Diretoria da ISPRS, o presidente da SBC e o Chancelei da Ordem do Mérito Cartográfico.

Durante a Cerimônia de Abertura, no auditório do Pavilhão de Congressos do Rio Centro, 5 personalidades foram agraciadas com distintas comendas da Ordem do Mérito Cartográfico e o Diretor do Congresso foi aclamado, pelos participantes do evento, como merecedor do honroso título de Membro Honorário da ISPRS.

O Presidente da ISPRS, na mesma cerimônia, foi agraciado com o prêmio maior da ISPRS - Prêmio Brock, simbolizado em belíssima medalha de ouro.

Usaram da palavra, pela ordem, o Diretor do Congresso, o Presidente da ISPRS, o 1º Vice-Presidente da ISPRS para fazer entrega do Prêmio Brock, o Secretário-Geral da ISPRS para solicitar a aprovação do Diretor do Congresso como Membro Honorário

daquela Sociedade e conferir-lhe o diploma correspondente, e o Ministro . Extraordinário para Assuntos Fundiários, como conferencista oficial do evento.

As comendas da OMC foram conferidas pelo Chanceler daquela Ordem e o Presidente da SBC fez entrega ao Senhor Presidente da República, de uma placa materializadora do diploma de Presidente de Honra do XV Congresso Internacional de Fotogrametria e Sensoriamento Remoto.

Terminada a cerimônia, deslocou-se o Presidente Figueiredo, acompanhado dos demais componentes da mesa principal, para o Pavilhão de Exposições do Rio Centro, a fim de inaugurar as três mostras ilustrativas do Congresso, quais sejam:

- a Exposição de equipamentos e insumos para Fotogrametria e Sensoriamento Remoto;
- a Exposição de trabalhos produzi-. dos pelos países-membros da ISPRS, no período de 1980 a 84;
- a Exposição de pesquisas científi- . cas desenvolvidas no mesmo período de 80 a 84.

Encerrando a bonita festa de inauguração do XV Congresso Internacional de Fotogrametria e Sensoriamento Remoto, foi oferecido um cocktail a todos os participantes deste evento de suprema significação para a Sociedade Brasileira de Cartografia.

À luz dos dados e informações aqui explicitados, há que reconhecer-se ter este Congresso constituído inusitado sucesso do ponto de vista técnico, científico, social e até mesmo comercial para os expositores.

O grande mérito, porém, do evento reside no fato de todos esses êxitos terem sido colhidos sem comprometimento financeiro para a SBC - como se temia, a julgar pelos resultados de idênticos conclaves anteriores - tendo sido o resultado final deste Congresso positivo para a Sociedade Brasileira de Cartografia.

# COBRINDO TODOS<br>OS QUADRANTES

Entre numerosos outros trabalhos, usando "know-how" nacional, projetamos, ao Norte, a rodovia Issano-Hidreletrica de Upper Mazaruni, na Guyana; ao Sull, o superporto de Rio Grande. a Leste, o Cadastro Rural do Grande Recife; a Oeste, o Projeto Cassiterita. E cobrindo a todos, a conclusão do Projeto Radam (hoje Projeto RADAMBRASILI, o maior aerolevantamento já realizado no mundo, abrangendo todo o território brasileiro.

LASA ENGENHARIA E PROSPECÇÕES S.A

![](_page_44_Picture_3.jpeg)

Av. Almirante Frontin, 381 Tel: 290-5212 Ramos - 21.030 - Rio de Janeiro - RJ - Brasil Telex: 21859 SACS - BR - End. telegráfico: FOTOSUL

![](_page_45_Picture_0.jpeg)

EMBRAFOTO

EMPRESA BRASILEIRA DE AEROFOTOGRAMETRIA S/A.

RUA JANUARIA, *B52.* FLORESTA TELS.: 444·4588.444-4400-444-3411 BELO HORIZONTE. MINAS

![](_page_45_Picture_4.jpeg)

Há doze anos a EMBRAFOTO vem colaborando para o desenvolvimento brasileiro, fornecendo bases cartográficas necessárias à elabora· ção de projetos de engenharia.

![](_page_45_Picture_6.jpeg)

Levantamentos e mapeamentos aerofotogramétricos. Plantas cadastrais urbanas e rurais; Levantamentos topográficos e geodésicos. Regularização Fundiária.

### NOTICIARIO DO IBGE

IBGE ENTREGA MAIS 19 FOLHAS DA CARTA AERONÃUTICA **DE** PILOTAGEM AO INSTITUTO DE CARTOGRAFIA AERONÃUTICA

Em prosseguimento ao convênio ce-Ie brado em 1980 com o Ministério da Aeronáutica, a DIRETORIA DE GEO-DÉSIA E CARTOGRAFIA do IBGE en tregou a terceira partida de dezenove folhas da Carta Aeronáutica de Pilotagem, na escala de 1: 250.000. Atendendo às regiões prioritárias para o Ministério da Aeronáutica, as folhas da CAP vêm sendo elaboradas por processo de compilação, numa demonstração

> IBGE CONCLUI IMPLANTAÇÃO DE SISTEMA **COMPUTACIONAL** PARA AJUSTAMENTO DA REDE PLANIMÉTRICA

inequívoca da capacidade cartográfica do país em elaborar os documentos necessários ao desenvolvimento e segurança nacionais, com alto padrão de qualidade e sofisticação. Outras dezenove folhas encontram-se em fase final do preparo para impressão, prevendo:se para breve a disponibilidade para os aeronavegantes.

A DIRETORIA DE GEODÉSIA E CARTOGRAFIA do IBGE dando prosseguimen to ao projeto de ajustamento da rede planimétrica, integrante do Sistema Geodésico Brasileiro, concluiu a implantação do sistema computacional para processamento das observações geométricas denominado USHER, cuja solução numérica emprega o procedimento de variação das coordenadas. Implantado nos computadores IBM 3032 da Fundação, o sistema tem capacidade para ajustar até 4.000 estações. Como alternativa o sistema foi implantado no UNIVAC série 1100 da INTERDATA, com capacidade para 1.000 estações. O sistema além de proceder ao ajustamento realiza a emissão de vários diagnósticos quanto às observações - direções, distâncias e azimutes - com base em modelagem estatística bastante sofisticada. Com a implantação do sistema espera-se para 1986 a realização do ajustamento em bloco da rede planimétrica; triangulações e poligonais implantadas e mantidas pelo IBGE.

IBGE COMPLETA 28 FOLHAS DA CARTA TOPOGRÁFICA NA ESCALA DE 1: 25.000 DO DISTRITO FEDERAL

Em atendimento às cláusulas do convênio com a CODEPLAN, a DIRETO-RIA DE GEODÉSIA E CARTOGRA-FIA do IBGE concluiu o preparo para impressão de 28 folhas na escala de 1: 25.000, correspondentes a área terntorial do Distrito Federal, com recurso ao processo aerofotogramétrico calcado em fotografias na escala de 1: 40.000 tomadas em 1982. Os documentos encontram-se disponíveis na forma de cópias heliográficas, estando a impressão prevista para o início de 1985.

![](_page_46_Picture_8.jpeg)

Completando a implantação da rede básica para o cadastro da Região Metropolitana de Recife, o IBGE entregou à FIDEM os descritivos e coordenadas das estações de alta precisão lançadas no terreno neste ano. Trabalho realizado em 115 dias, demonstra a agilidade da DIRETORIA DE GEO· DÉSIA E CARTOGRAFIA em atender a solicitações urgenciadas e solicitadas no processo de apoio e qualificação dos levantamentos geodésicos em áreas carentes.

![](_page_47_Picture_0.jpeg)

## ESTEIO. Há 15 anos voando em terra firme.

**Levantamentos e mapeamentos aerofotogramétricos Serviços geodésicos e topográficos Mapeamentos cadastrais urbanos e rurais o Ortofotocartas Bases cartográficas para projetos de engenharia Projetos de engenharia para rodovias, ferrovias, aeroportos e saneamento** 

![](_page_47_Picture_5.jpeg)

ENGENHARIA E AEROLEVANTAMENTOS S.A.

Rua Reinaldo Machado, 1151 Fone (041) 232-1833 Telex (041) 5412 80.000 Curitiba - PR

Rua Cardeal Câmera Araújo, 146 Fone (0482) 46-1833 83.100 São José -se (Grande Florianópolis)

Rua Teófilo Ottoni, 52 12? andar - conj. 1207 Fone (021) 233-4149 20.000 Rio de Janeiro - RJ

### **NOTICIARIO DA ABEC**

e No dia 13 de outubro, durante a semana de Estudos Cartográficos, o Presidente da ABEC proferiu uma palestra na UFPr aos alunos dos cursos de Engenharia Cartográfica de todo o país, sobre o que é a ABEC, seus objetivos e sua atual linha de ação. Aproveitou para prestar contas do que vem sendo feito e o que pretendem ainda fazer nesta gestão.

• Realizou-se com grade êxito no mês de setembro próximo passado, o 1? Curso de Sensoriamento Remoto aplicado à Cartografia, no Instituto de Pesquisas Espaciais - INPE, elaborado pela ABEC.

O referido curso, teve como escopo a atualização dos conhecimentos técnicos e científicos no campo da Engenharia Cartográfica.

Tomamos a iniciativa de promover o evento, tendo em vista o grande interesse demonstrado por várias empre-

Nessa oportunidade foram ouvidos os ex-alunos de Cartografia, da UFPr, que reclamaram de uma integração maior com a ABEC, sendo então definido que a Eng<sup>a</sup> Cartógrafa Maria Aparecida Zehnpfenning residente em i Curitiba, receberá as propostas de só-i cios e as encaminhará aos colegas dessa! cidade :

sas cartográficas, bem como profissionais ligados a área, tais como:

- Comissão Executadora do Projeto RADAMBRASIL.
- Diretoria de Hidrografia e Navegação - DHN.
- Empresa Metropolitana de Planejamento da Grande São Paulo '  $S/A$  - EMPLASA.
- $AGA S/A.$
- ESTEIO Engenharia S/A.

Assim sendo, podemos prever a realização de novos cursos em um futuro próximo.

Ainda, durante esse encontro, o Eng<sup>o</sup> Cartógrafo Raymundo Orler Nunes, representante da ABEC junto ao CREA-RJ, proferiu uma palestra sobre a atuação do Engenheiro Cartó-: grafo como autônomo e a dificuldade de seu desempenho dentro da conjun-. tura atual do Sistema Cartográfico Nacional.

-=--~ .. ;... -..

Ao ampliar a atuação da ABEC, em âmbito nacional tornou-se necessário a elaboração de 1 (um) cadastro de empresas e profissionais na área de Cartografia; para tanto, elaboramos 1 (um) questionário envolvendo os seguintes quesitos:

- Nome da Empresa
- Atividade exercida
- Natureza da atividade
- Quadro de pessoal
- Mão-de-obra especializada
- Desempenho Profissional, etc.

Em breve publicaremos o balancete deste cadastro.

### **Consulta Direta para Presidência do CREA-R]**

Pela primeira vez em sua história; o CREA - RJ promoveu uma consulta a todos os profissionais nele registrados, sem distinção de nível, em dia ou não com a anuidade, a fim de indicarem o nome de seu futuro presidente para o biênio 85/87,nome esse aserposteriormente homologado pelos membros do Conselho, como maneira de fazer com que esta Instituição funcione com autêntica representatividade, promovendo a valorização .dos seus profissionais.

Foram três as formas de votação colocadas à disposição dos profissionais, podendo estes optarem pela que melhor lhes conviesse: Voto Pelo Correio, Umas Itinerantes, que percorreram locais de maior concentração de profissionais e Uma Central, localizada no próprio CREA - RJ.

O Calendário Eleitoral foi o seguinte:

- 24-11-84 Data limite para recebimento, pelo CREA-RJ, dos envelopes de votação pelo correio.
- 27/28 e 29-11-84 Consulta propriamente dita, com votação na urna central e nas umas itinerantes.

Foram quatro os candidatos inscritos, sendo um deles o nosso colega Claudio Ivanof Lucarevschi. De sua plataforma de campanha, destacam-se propostas de mudanças cuja principal

. característica é a ativa participação de . todas as entidades de classe, associações, sociedades e sindicatos de empregados e empregadores, de Engenharia, Arquitetura, Agronomia, Geologia, Geografia, de Tecnólogos e Técnicos, na formulação das políticas a serem implementadas em sua administração.

Tendo em vista que este número da Revista Brasileira de Cartografia foi editado no mesmo período em que -transcorreram as Eleições, ficamos impossibilitados de comunicar seu resultado.

No próximo número traremos o resultado final do pleito.

 $\mathcal{D}_{\mathcal{Q}}$ 

![](_page_49_Picture_0.jpeg)

## **MAPLAN AEROLEVANTAMENTOS** S.A.

- AEROFOTOGRAMETRIA
- LEVANTAMENTOS TOPOGRÁFICOS
- CADASTROS URBANOS E RURAIS
- 
- LINHAS DE TRASMISSÃO<br>• DEMARCAÇÃO DE AREAS
- PROJETOS DE URBANIZAÇÃO E LOTEAMENTOS
- ACOMPANHAMENTO E FISCALIZAÇÃO DE PROJETOS INDUSTRIAIS<br>• PROJETOS RODOVIARIOS E FERROVIARIOS
- 

ATRAVÉS DA CONFIANÇA ADQUIRIDA E SEMPRE AUMENTADA PELA QUALIDADE DOS SERVIÇOS PRESTADOS, MAPLAN VEM PARTICIPANDO INTENSAMENTE NÃ A CONFIANÇA ADQUIRIDA E SEMPRE AUMENTADA PE<br>COS PRESTADOS, MAPLAN VEM PARTICIPANDO INTEN<br>ÃO DE GRANDES PROJETOS EM VÁRIAS REGIÕES IMPLANTAÇAO DE GRANDES PROJETOS EM VARIAS REGIOES

MAPLAN AEROLEVANTAMENTOS S.A. AV. PAULlNO MULLER,845 JUCUTUQUARA FONES: (027) 223 23 22 / 223 2188 CEP. 29000 - VITORIA - E.S.

### EN CE **FORMA TÉCNICOS DE SEGUNDO GRAU EM GEODÉSIA E CARTOGRAFIA**

A ENCE (Escola Nacional de Ciências Estatísticas), mantida pela Fundação IBGE, situada à Rua André Cavalcanti nº 106, na cidade do Rio de Janeiro, mantém um curso técnico de 2<sup>0</sup> grau na especialidade de Geodésia e Cartografia, cuja duração é de três anos.

A habilitação de técnico de 2? grau em Geodésia e Cartografia, proposta pela Fundação IBGE ao MEC/CFE, foi aprovada pelo Parecer n? 2933/75 do Processo n? 13936/75-CFE/MEC em 06/08/75 , sendo formada a primeira turma em dezembro de 1976. Dentre as razões que levaram a Fundação IBGE a criar este curso, a principal foi a crescente solicitação de mão-deobra especializada, não só nos trabalhos desenvolvidos. pela própria Fundação, como também pelas novas empresas especializadas em mapeamentos e levantamentos geodésicos que surgiam.

No Currículo, a proposta para a parte de formação especial foi assim estruturada: Redação e Expressão; Mecanografia; Estudos Regionais; Elementos de Economia; Estatística; Desenho; Noções de Processamento de Dados; Fundamentos de Cartografia; Fundamentos de Fotogrametria; Fundamentos de Topografia; Fundamentos de Geodésia.

Quanto ao exercício profissional dos técnicos de 2? grau em Geodésia e Cartografia, de acordo com o disposto no art. 4º da resolução nº 278 de 27/05/83-CONFEA, sabemos que são atribuições dos técnicos industriais (modalidade da qual faz parte o. técnico de Geodésia e Cartografia), respeitados os limites de sua formação profissional:

.J'

a) executar e conduzir diretamente a execução técnica de trabalhos profissionais referentes a instalações, montagem e operação;

b) prestar assistência técnica no estudo. e desenvolvimento de projetos e pesquisas tecnológicas, ou nos trabalhos de vistoria, perícia, avaliação, arbitramento e consultoria, sob a supervisão de profissional de nível superior, exercendo dentre outras as seguintes tarefas:

1 - coleta de dados de natureza técnica; 2 - desenho de detalhes e da representação gráfica de cálculos;  $3$ elaboração de orçamentos de materiais, equipamentos, instalações e mão-deobra; 4 - detalhamento de programas de trabalho, observando normas técnicas e de segurança;  $5 -$  aplicação de normas técnicas concernentes aos respectivos processos de trabalho;  $6$ execução de ensaios de rotina, registrando observações relativas ao controle de qualidade dos materiais, peças e conjuntos; 7 - regulagem de máquinas, aparelhos e instrumentos técnicos.

c) executar, fiscalizar, orientar e coordenar diretamente serviços de manutenção. e reparo de equipamentos, instalações e arquivos técnicos específicos, bem como canduzir e treinar as respectivas equipes;

d) dar assistência técnica na compra, venda e utilização de equipamentos e materiais especializados limitada a prestação. de informações quanto às características técnicas e de desempenha ;

e) respansabilizar-se .pela elaboração. de projetos de detalhes e pela conduçãa de equipes na execução direta de projetos:

f) ministrar disciplina técnica, atendida a legislação específica em vigor.

Apesar de a habilitação em Geodésia e Cartografia, a nível de 2º grau, estar regularizada e o curso. oferecido pela ENCE/IBGE ser do mais alta nível, contando, inclusive, com 6 meses de estágio prático no IBGE, nossos companheiros recém-formados têm encontrada dificuldades no mercado. de trabalho pela falta de conhecimento dos empresários a respeito deste curso e da qualidade das prafissionais farmadas. É conhecido de todos, que até hoje, quando se necessita de técnicos de nível médio na área de cartografia. contratam-se leigos e perdem-se meses no treinamento. das mesmos. Por que não absorver uma mão-de-obra qualificada e legalmente habilitada?

Desejamos, finalmente, agradecer à Sociedade Brasileira de Cartografia, na pessoa de seu Presidente, a oportunidade que nos foi dada de divulgar nosso Curso e nossa Profissão num veículo de circulação no meio cartográfica do porte da Revista Brasileira de Cartografia.

FONTES DE CONSULTA: Resolução nº 278 de 27/05/83 da CONFEA

Parecer n? 2933/75 do. Processo. N? 13936/75 do. CFE/MEC em 06/08/75

> SA VITRI GOMES DE AGUIAR  $(p/$  Alunos)

![](_page_51_Picture_0.jpeg)

- o AUTOMAÇÃO DE PROCESSOS CARTO-GRÁFICOS.
- SISTEMA DE DESENHO AUTOMÁTICO AUXILIADO POR COMPUTADOR.
- SOFTWARES APLICATIVOS EM CARTO-GRAFIA E GEODÉSIA.

# AEROSULS.A.

ENDEREÇO:

AVENIDA REPÚBLICA ARGENTINA Nº 3741 FONE: (041) 246-2011 TELEX 041-5228 SÃO PAULO TELEX Nº 011-32445 CURITIBA - PARANÁ

DIRETORIA:

NEWTON ISAAC DA SILVA CARNEIRO - Diretor Presidente NEWTON ISAAC DA SILVA CARNEIRO JR. - Diretor Vice-Presidente ANTONIO CARLOS BOGO - Diretor de Operações

RESPONSÁ VEL TÉCNICO: AYRTON WOLFF JR. - Eng<sup>o</sup> Cartógrafo

SUPERVISOR: EMANUEL CEZAR MELO - Eng<sup>o</sup> Agrônomo

![](_page_51_Picture_11.jpeg)

![](_page_51_Picture_12.jpeg)

- o RESTITUIÇÃO ASSISTIDA POR COMPUTADOR
- o RASTREAMENTO DE SATÉLITES
- o COBERTURAS AEROFOTOGRÁFICAS
- o LEVANTAMENTO DE RECURSOS NATURAIS
- o CADASTRO FUNDIÁRIO

*Através de um trabalho de campo de extrema simplicidade e rapidez, a Geodata realiza trabalhos de medição geodésica de alta precisão, mesmo em áreas desprovidas de apoio geodésico fundamental, monitorando os 5 satélites do Sistema Transit, que se encontram em órbita a cerca de 1.000 Km da Terra.* 

*Por meio desse sistema, a Geodata tem aplicado sua avançada tecnologia em diferentes setores na batalha do de estradas. Na exploração mineral.*<br>Na Agrimensura. Na Geografia NaAgrimensura~ *Na Geografia Política. Na Aerofotogrametria. Na regularização fundiária.* 

*Seja qual for o objeto de sua aplicação, a Geodata está pronta a realizar levantamentos geodésicos de precisão. Consulte-nos.* 

*Nossa tecnologia de vanguarda está a seu dispor.* 

Para obter coordenadas de um ponto com precisão<br>de 3 metros, a Geodata<br>colhe informações<br>a 1.000 km da Terra.

![](_page_52_Picture_5.jpeg)

*Levantamentos Geodésicos S.A. Rua Dr. Pedrosa, 116*   $\begin{array}{l}\n\bigoplus \bigoplus \bigoplus \bigoplus \bigoplus \bigoplus \bigoplus \bigcup \bigcup \bigcup \bigcup \bigcup \bigcup \mathcal{L}$  *Curitiba - Paraná - Brasil* 

![](_page_53_Picture_0.jpeg)

![](_page_54_Figure_0.jpeg)

![](_page_55_Picture_0.jpeg)

![](_page_55_Picture_1.jpeg)

MII<br>INS

### FORNECIMENTO DE FOTOCRAFIAS AÉREAS

o Instituto Brasileiro do Café através da Divisão de Fotointerpretação do Grupo Executivo de Racionalização da Cafeicultura (GERCA), está fornecendo aos interessados, como mais uma forma de assistência técnica e mediante indenização de custos, fotografias aéreas verticais, em preto e branco, das regiões cafeeiras dos Estados do Paraná, de São Paulo, de Minas Gerais (Sul e Oeste) e do Espírito Santo, resultantes de coberturas aerofotogramétricas promovidas pelo IBC-GERCA no período 1970, 1972 e 1979.

O material aerofotográfico poderá ser fornecido nas seguintes escalas aproxima- . das:

- a) Aerofotografias:  $1:25.000 \text{tamanho}$  $0,23m \times 0,23m; 1:20.000 - \tanh$  $0,28m \times 0,28m; 1:10.000 - tamanho$  $0,575m \times 0,575m; 1:15.000 - tama$ nho 1,00m x 1,00m.
- b) Fotoíndices:  $1:100.000$  tamanho 0,60m x 0,80m.
- c) Mosaicos:  $1:25.000 \text{tamanho}$  de 0,60m x 0,80m.
- d) Diapositivos:  $1:25.000 \tanh$ 0,23m x 0,23m.

![](_page_55_Figure_9.jpeg)

![](_page_55_Picture_10.jpeg)

Os interessados na aquisição desse material deverão fazer seus pedidos, em formulários próprios, de acordo com condições editadas pelo Estado-Maior das Forças Armadas. Os formulários mencionados estão disponíveis nos locais seguintes:

- 1) Rio Divisão de Fotointerpretação do IBC - GERCA - Rua Miguel Pereira,  $55 - Botafogo.$
- 2) S. PAULO Casas de Agricultura da Secretaria de Agricultura do Estado de São Paulo.
- 3) Paraná, Minas Gerais e Espírito Santo, Serviços Locais de Assistência à Cafeicultura do IBC (SELACs) e Escritórios de Assistência Técnica do GERCA  $(EATs)$ .

![](_page_56_Picture_0.jpeg)

### **AEROFO.TO CRUZE:IRO S:A.**

**Av . Almirante Fr'ontin, 381 Tel: 290-5212 Ramos - 21.030 - Rio de Janeiro - RJ - Brasil Telex: 21859' SACS - SR - End. telegráfico: FOTOSUL** \ - . .

Aerofoto Cruzeiro S.A, encontra-se em condições de executar recobrimentos aerofotogramétricos em escalas de 1:2.000 a 1:160.000, dispondo para tal de uma aeronave Gates Learjet 25 C, jato puro, que vôa a 890 km/h, numa altitude de até 15.000 metros, dotado de moderno sistema de navegação inerciai; três Beechcraft BE-80 "Queen-Air", dois Britten-Norman "Islander" e um Douglas C-47.

O Learjet e o Douglas estão preparados para a utilização de duas câmaras aéreas ou .outros sensores, possibilitando o emprego simultâneo tanto de objetivas com distâncias focais ' diferentes, quanto o uso de filmes pancromáticos, colorido e infra-vermelho (preto e branco ou colorido).

O laboratório fotográfico da Aerofoto Cruzeiro· S.A. está de vidamente equipado para o processamento dos filmes mencionados.

Acima, fotografia aérea de Salvador-Bahia obtida com filme Kodak Aerocolor, na escala média de 1:8.000, e, ao lado, . foto da aeronave Learjet.

![](_page_56_Picture_7.jpeg)